### УДК 004.41:378.1 **DOI: 10.20998/2079-0023.2022.01.12**

### *О. Ю. МЕЛЬНИКОВ, В. Б. ГІТІС*

## **ДОСЛІДЖЕННЯ ВПЛИВУ ЯКОСТІ ЗАСВОЄННЯ ПОПЕРЕДНЬОГО МАТЕРІАЛУ НА УСПІШНІСТЬ ЗДОБУВАЧІВ ОСВІТИ З ОКРЕМОЇ ДИСЦИПЛІНИ**

У роботі розглянуто основні поняття, пов'язані з якістю освіти у цілому та засвоєнням студентами навчального матеріалу. Сформульовано задачу прогнозування оцінки студента з будь-якої дисципліни, маючи дані щодо оцінок з «забезпечуючих» дисциплін. Наведено перелік методів, які можуть бути застосовані для розв'язання задачі (метод багатовимірного регресійного аналізу, метод штучних нейронних мереж, метод *k* найближчих сусідів), зроблено висновок щодо доцільності використання методу штучних нейронних мереж. Описано постановку задачі прогнозування засвоєння знань та навичок програмування; використана архітектура – персептрон з чотирма вхідними нейронами, одним вихідним і 10 нейронами прихованого шару. Шляхом проведення низки числових експериментів підібрано оптимальну архітектуру нейронної мережі. У якості прикладу використано навчальний план та структурно-логічну схему освітньо-професійної програми «Інтелектуальні системи прийняття рішень» спеціальності 124 «Системний аналіз». Описано створену інформаційну модель проєктованої системи мовою візуального моделювання UML (діаграми варіантів використання, класів, кооперації, послідовності, станів, діяльності та компонентів). Описано можливості системи для дослідження впливу якості засвоєння попереднього матеріалу на прогнозування оцінок студентів з окремої дисципліни, наведено приклад функціонування цієї системи та проведено аналіз результатів розрахунків. Зазначено, що система дозволяє проведення аналізу результатів розрахунків для подальшого вибору найкращого методу для прогнозування.

**Ключові слова:** освітньо-професійна програма, структурно-логічна схема, прогнозування, штучна нейронна мережа, персептрон, сигмоїда, навчання нейромережі, уніфікована мова моделювання, інформаційна модель, система підтримки прийняття рішень.

# *O. YU. MELNYKOV, V. B. GITIS* **STUDY OF THE INFLUENCE OF THE QUALITY OF ASSIMILATION OF THE PREVIOUS MATERIAL ON THE PREDICTION OF STUDENT GRADES IN A PARTICULAR DISCIPLINE**

The paper considers the basic concepts related to the quality of education in general and the assimilation of students of educational material. The problem of predicting a student's grade in any discipline is formulated, having grades in "providing" disciplines. A list of methods that can be applied to solve the problem (multivariate regression analysis method, artificial neural networks method, *k* nearest neighbors method) is presented, a conclusion is made about the expediency of using the artificial neural networks method. The formulation of the problem of predicting the assimilation of knowledge and programming skills is described. The architecture used was a perceptron with four input neurons, one output neuron, and 10 hidden layer neurons. By conducting a series of numerical experiments, the optimal architecture of the neural network was selected. As an example, the curriculum and the structural and logical scheme of the educational and professional program "Intelligent Decision Making Systems" of the specialty 124 "System Analysis" were used. The created information model of the designed system is described in the visual modeling language UML (diagrams of use cases, classes, cooperation, sequence, states, activities and components). The possibilities of the system for studying the influence of the assimilation of the previous material on the prediction of students' grades in a particular discipline are described, an example of the functioning of this system is given, and an analysis of the results of calculations is carried out. It is indicated that the system allows analysis of the results of calculations for further selection of the best method for forecasting.

**Keywords**: educational and professional program, structural logic diagram, forecasting, artificial neural network, perceptron, sigmoid, neural network training, unified modeling language, information model, decision support system.

**Вступ.** Оцінка засвоєного студентами у межах навчальної дисципліни матеріалу, а також об'єктивність проведення цього контролю знань є одними з основних елементів визначення якості освіти [1]. Відомо, що рівень засвоєння індивідуумом нових знань залежить насамперед від його старанності та базового рівня знань, що є майже постійним за період навчання, тому різке відхилення у процесі оцінювання може свідчити про наявність проблем, об'єктивних і суб'єктивних факторів, які здійснюють вплив на освітній процес. Усі освітні компоненти на відповідному рівні вищої освіти, перелік навчальних дисциплін і логічну послідовність їх вивчення, кількість кредитів ЄКТС, а також очікувані результати навчання та компетентності, які повинен опанувати здобувач відповідного рівня вищої освіти, містяться в освітній програмі [2]. Структурно-логічна схема підготовки надається у вигляді мережі міждисциплінарних зв'язків і діє протягом всього строку реалізації відповідної програми підготовки. Отже, одним з чинників, що впливають на оцінку, яку отримує здобувач освіти (студент) з окремої дисципліни, є оцінки з «забезпечуючих» дисциплін, тобто тих, що передують цій.

**Постановка задачі та вхідні фактори.** Для

удосконалення керівництва навчальним процесом на випусковий кафедрі закладу вищої освіти вельми доцільним може бути прогнозування оцінок студентів за допомогою спеціалізованої інформаційної системи власної розробки. У зв'язку з тим, що існує достатня кількість методів для розв'язання задачі прогнозування, стає актуальним вибір такого методу, який буде максимально ефективними для аналізу конкретних даних.

Сформулюємо задачу таким чином. Нам потрібно спрогнозувати оцінку студента з будь-якої дисципліни, маючи дані щодо оцінок з «забезпечуючих» дисциплін:

$$
y = \{x_1, x_2, \dots, x_n\},\tag{1}
$$

де *<sup>y</sup>* – оцінка з дисципліни, що прогнозується;

 $x_i$ ,  $i = 1...n - \text{oui}$ нка з *i*-ї «забезпечуючої» дисципліни;

*<sup>n</sup>* – кількість «забезпечуючих» дисциплін.

У кожному випадку може бути застосовано окремий метод розв'язання задачі: багатофакторної лінійної регресії, штучних нейронних мереж, *k* найближчих сусідів. Слід провести дослідження, яке дозволить визначити переваги та недоліки кожного з методів.

У [3] наведено алгоритм розв'язання поставленої задачі. Спочатку дослідник задає граничні значення параметрів для кожного методу (наприклад, мінімальну та максимальну кількість прихованих шарів штучних нейронних мереж тощо). Далі програмна система виконує розрахунок за кожним із методів, результати додаються до таблиці. Дослідник обирає найкращий, на його погляд, метод (як правило, за мінімальною сумарною помилкою, але можливі й інші критерії вибору). Обраний метод застосовується для прогнозування оцінок того ж предмета для нової групи. Вибір дисциплін, що забезпечують, не є явно пунктом наведеного алгоритму, оскільки здійснюється або безпосередньо з освітньої програми (її структурно-логічної схеми), або в результаті якихось попередніх досліджень.

Далі потрібно здійснити проєктування інформаційної моделі системи [4] та її програмну реалізацію, але можна здійснити попередні розрахунки у середовищі Deductor Lite [5]. На прикладі даних щодо студентів спеціальності «Системний аналіз» [2] та предмета – засвоєння знань та навичок програмування – вже було здійснено розрахунки [6]. Було визначено чотири вхідних та один вихідний фактори:

 $x_1$  — оцінка з дисципліни «Програмування та алгоритмічні мови»;

 $x_2$  — оцінка з дисципліни «Алгоритми і структури даних»;

3 *<sup>x</sup>* – оцінка з дисципліни «Математична логіка і теорія алгоритмів»;

4 *<sup>x</sup>* – оцінка з дисципліни «Методи оптимізації та дослідження операцій»;

*<sup>y</sup>* – оцінка з дисципліни «Технологія створення програмних продуктів».

Назви груп та прізвища студентів є інформаційними факторами.

**Рішення задачі методом штучних нейронних мереж.** У якості даних були використані оцінки 77 студентів груп спеціальності «Системний аналіз» ДДМА – СМ-13-1, СМ-14-1, СМ-15-1, СМ-16-1 (змістовні наповнення навчальних курсів та викладачі за чотири роки не змінювалися). Спочатку здійснено розрахунок методом багатофакторної лінійної регресії, до таблиці результатів додано стовпці з перекладом результатів розрахунків зі 100-бальної системи до «національної» та співвідношення розрахункових результатів та наявних за «національною» шкалою («Помилка за балами»). Зроблено висновок, що багатофакторна лінійна регресія не може забезпечувати точності розв'язання задачі: 19 % даних мають відхилення за відносною помилкою більш ніж 10 %; 43 % даних мають невірне визначення балів.

Далі було здійснено рішення методом нейронних мереж. Спочатку для розрахунків використано мережу з чотирьох вхідних нейронів, одного вихідного і 10 нейронів прихованого шару (рис. 1). Різновид нейронної мережі – багатошаровий персептрон, метод навчання мережі – зворотного поширення помилок, функція активації – експоненційна сигмоїда. Результати свідчать, що цей метод забезпечує більш адекватні результати: тільки 3 % даних мають відхилення за відносною помилкою більш ніж 10 %; тільки 16 % даних мають невірне визначення балів. Тому для побудови інформаційної системи було прийнято рішення про використання у якості модуля прогнозування багатошарового персептрону.

Проте для подальшої побудови персептрону для розв'язання поставленої задачі потрібно визначити оптимальну кількість нейронів у прихованому шарі за заданою навчальною вибіркою. Ця задача нині не має суворого математичного рішення (під оптимальною тут розуміється мінімально необхідна для вирішення задачі кількість нейронів). Експериментально доведено, що якість роботи нейронної мережі з прямими зв'язками монотонно зростає при збільшенні кількості шарів і кількості нейронів у кожному шарі [7].

Кількість нейронів прихованого шару пов'язана з кількістю даних для навчання та необхідною кількістю входів і виходів мережі. Оцінити кількість нейронів у прихованих шарах можна за допомогою нерівності для оцінки кількості вагових коефіцієнтів необхідної для освоєння заданої кількості прикладів у навчальній вибірці [8]:

$$
\frac{N_{y}N_{p}}{1+\log_{2}N_{p}} \leq N_{w} \leq N_{y} \left(1+\frac{N_{w}}{N_{x}}\right) \times \left(N_{x}+N_{y}+1\right)+N_{y}, \tag{2}
$$

де  $N_w$  – кількість ваг у мережі;

*N<sup>p</sup>* – кількість елементів навчальної вибірки;

*Nx* і *<sup>N</sup><sup>y</sup>* – розмірність вхідного й вихідного сигналу відповідно.

Тоді кількість нейронів ( *N*<sup>н</sup> ) у двошаровій мережі можна визначити за формулою:

$$
N_{\rm H} = \frac{N_{\rm w}}{N_{\rm x} + N_{\rm y}}.\tag{3}
$$

Підставляючи у формулу (3) граничні значення *N<sup>w</sup>* , розраховані за формулою (2), отримуємо мінімальну ( $N^{\text{w}}_{\text{Hmin}}$ ) і максимальну ( $N^{\text{w}}_{\text{Hmax}}$ ) кількість нейронів у прихованому шарі мережі. Усі значення округлюються до найближчого більшого цілого.

Для задачі, що вирішується,  $N_x = 4$ , а  $N_y = 1$ . Кількість прикладів у навчальній вибірці –  $N_p = 78$ . Підставляючи ці значення у формули (2) і (3), отримаємо наступні параметри нейромережі:  $N_{\rm H\,min}^{\rm w} = 11$ ,  $N_{\rm H\,max}^{\rm w} = 124$ ,  $N_{\rm H\,min}^{\rm w} = 3$ ,  $N_{\rm H\,max}^{\rm w} = 25$ .

Окрім обсягу навчальної вибірки, на розмір мережі також впливає складність вирішуваної задачі. Складність задачі відповідає складності апроксимації вихідної функції нейронною мережею і визначається структурою і значеннями вихідних даних. Оцінити складність апроксимації таблично заданої функції (навчальної вибірки) можна за допомогою вибіркової оцінки константи Ліпшиця, що обчислюється за наступною формулою:

$$
L_{\{\bar{x},\bar{y}\}} = \max_{i \neq j} \frac{d_{\mathrm{E}}(\bar{y}', \bar{y}')}{d_{\mathrm{E}}(\bar{x}', \bar{x}')} = \max_{i \neq j} \frac{\sqrt{\sum_{k=1}^{K} (y_k^i - y_k^j)^2}}{\sqrt{\sum_{k=1}^{K} (x_k^i - x_k^j)^2}}, \quad (4)
$$

де  $i, j = 1...n$  – індекси прикладів у масиві початкових даних;

*<sup>n</sup>* – кількість прикладів у початкових даних;

*i <sup>x</sup>* – вектори вхідних сигналів нейромережі;

*i <sup>y</sup>* – вектори необхідних вихідних сигналів нейромережі;

 $d_{\mathrm{E}}\left(\overline{\mathbf{y}}^i, \overline{\mathbf{y}}^i\right)$  — відстань Евкліда між векторами вихідних сигналів;

 $d_{\mathrm{E}}\left(\overline{x}^{i}, \overline{x}^{i}\right)$  — відстань Евкліда між векторами

вхідних сигналів.

 $k = 1...K$  – індекс компоненти вхідного вектору; *K* – кількість компонент вхідного вектору.

Обчислюючи константу Ліпшиця для наявної навчальної вибірки, отримано: *L<sub>(x, y)</sub>* = 15,11.

Визначивши вибіркову оцінку константи Ліпшиця, можна перевірити можливість нейронної мережі заданої архітектури апроксимувати запропоновану навчальну вибірку. Для цього необхідно оцінити константу Ліпшиця нейромережі й порівняти її з вибірковою оцінкою константи Ліпшиця.

Константа Ліпшиця для гомогенної прямоспрямованої нейронної мережі з функціями активації виду «експоненціальна сигмоїда» визначається за формулою [9, 10]

$$
L_{\rm s} \le c^k \sqrt{N_x N_y} \prod_{i=1}^{k-1} N_{\rm Hi} \,, \tag{5}
$$

де *<sup>c</sup>* – параметр активаційної функції (для експоненційної сигмоїди звичайно  $c = 1$ );

*<sup>k</sup>* – кількість шарів мережі (без урахування вхідного шару);

*<sup>N</sup><sup>x</sup>* – розмірність вхідного сигналу;

*<sup>N</sup><sup>y</sup>* – розмірність вихідного сигналу;

*<sup>N</sup>*н*<sup>i</sup>* – кількість нейронів у *i*-му шарі.

Щоб нейронна мережа змогла апроксимувати вихідну функцію, необхідне виконання умови  $L_{\{x,\,y\}} \leq L_{\rm s}$ . Тоді для двошарової мережі, виходячи з формул (4) і (5), кількість прихованих нейронів  $N_{\text{min}}^L$ не має бути менше [11]

$$
N_{\min}^{L} = \frac{L_{\{x,y\}}}{c^k \sqrt{N_x N_y}}.
$$
 (6)

Підставляючи у формулу (5) обчислені вище параметри, отримаємо:  $N_{\text{min}}^L = 8$ .

Таким чином, з урахуванням формул (3) і (6) мінімальна кількість нейронів прихованого шару двошарової гомогенної прямоспрямованої нейронної мережі з функціями активації виду «експоненціальна сигмоїда» складе [11]

$$
N_{\text{min}} = \max\left\{N_{\text{min}}^{\text{w}}, N_{\text{min}}^L\right\}.
$$
 (7)

Таким чином, для вирішуваної задачі  $N_{\text{\tiny{H}}\text{\tiny{min}}} = 8$  .

Уточнити кількість нейронів у прихованому шарі можна в процесі налаштування нейронной мережі за допомогою конструктивного алгоритму [12]. Відповідно до нього первинна кількість нейронів приймається рівною мінімальній кількості (розрахованої за формулою (7)). У разі невдалого навчання в прихований шар додається один нейрон, ваговим коефіцієнтам якого привласнюються випадкові значення. Додавання нейронів триває до тих пір, поки якість роботи нейромережі не досягне необхідного значення.

Далі було здійснено дослідження щодо підбору оптимальної архітектури нейронної мережі. При цьому кількість прихованих нейронів у експериментах починалась нарощуватися із значень, отриманих тільки за формулою (3). Результати зведено до таблиці (табл. 1).

Таблиця 1 – Результати розрахунків з використанням різних архітектур нейронної мережі

| Кількість<br>шарів      | Кількість<br>нейронів | Середня<br>відносна<br>помилка | Середня<br>помилка<br>за<br>балами | Середнє |
|-------------------------|-----------------------|--------------------------------|------------------------------------|---------|
| 1                       | 3                     | 12 %                           | 19 %                               | 15,5 %  |
| $\mathbf{1}$            | 4                     | 5 %                            | 27 %                               | 16,0%   |
| 1                       | 5                     | 4 %                            | 8 %                                | 6,0%    |
| $\mathbf{1}$            | 6                     | 5 %                            | 13 %                               | 9,0%    |
| 1                       | 7                     | 4 %                            | 13 %                               | 8,5 %   |
| 1                       | 8                     | $4\ \%$                        | 17 %                               | 10,5 %  |
| $\mathbf{1}$            | 9                     | 1 %                            | 10 %                               | 5,5 %   |
| 1                       | 10                    | 3 %                            | 16 %                               | 9,5%    |
| 2                       | $2 + 2$               | 9 %                            | 19 %                               | 14,0%   |
| $\overline{\mathbf{c}}$ | $3 + 3$               | 8 %                            | 17 %                               | 12,5 %  |
| 2                       | $4 + 4$               | 3 %                            | 13 %                               | 8,0%    |
| $\boldsymbol{2}$        | $5 + 5$               | $3\ \%$                        | 10 %                               | 6,5 %   |
| $\boldsymbol{2}$        | $6 + 6$               | 3 %                            | 8 %                                | 5,5 %   |
| 3                       | $2 + 2 + 2$           | 26 %                           | 22 %                               | 24,0%   |
| 3                       | $3 + 3 + 3$           | 4 %                            | 14 %                               | 9,0%    |
| 3                       | $4 + 4 + 4$           | 4 %                            | 9%                                 | 6,5%    |
| 3                       | $5 + 5 + 5$           | 1 %                            | 8 %                                | 4,5 %   |
| 3                       | $6 + 6 + 6$           | 3 %                            | 8 %                                | 5,5 %   |

Як можна побачити, кращий результат забезпечують такі архітектури:

– за середньою похибкою: MLP 4x5x5x5x1  $(4.5 %)$ ;

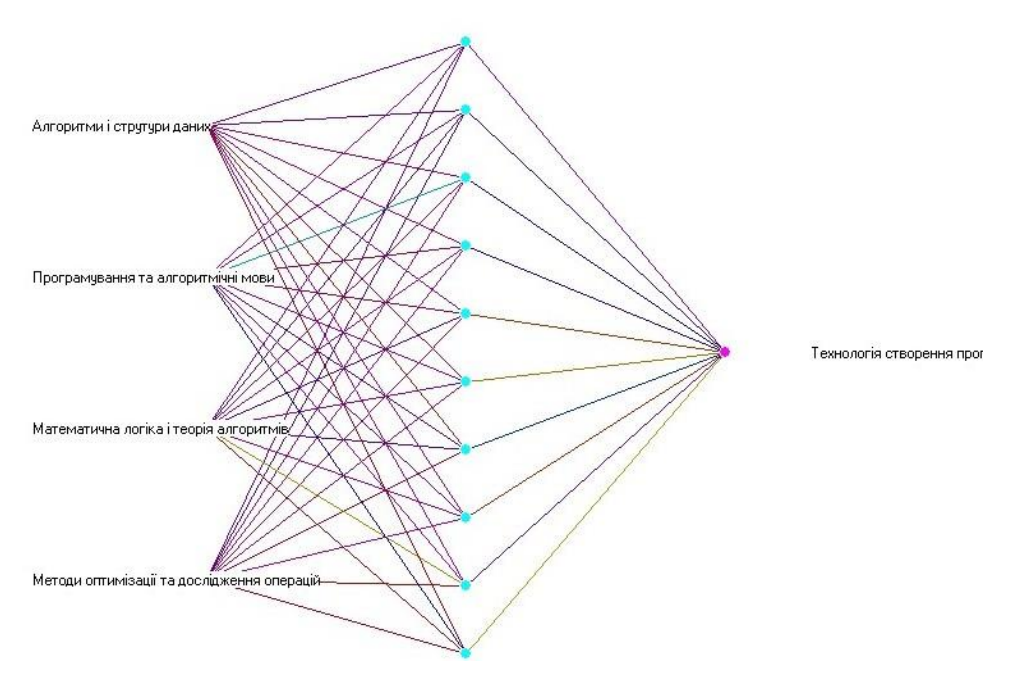

Рис. 1. Архітектура нейронної мережі MLP 4x10x1

– тільки за середньою відносною похибкою: MLP 4x9x1 або MLP 4x5x5x5x1 (1 %);

– тільки за середньою похибкою за балами: MLP 4x5x1, MLP 4x6x6x1, MLP 4x5x5x5x1 або MLP 4x6x6x6x1 (8 %).

Вочевидь, кращим будемо вважати архітектуру з трьома прихованими шарами з п'ятьома нейронами у кожному.

**Формулювання алгоритму рішення.** Оскільки для кожного конкретного набору даних співвідношення похибок прогнозування різних методів може відрізнятися від отриманих вище результатів, доцільно надати змогу користувачеві самостійно визначити переваги та недоліки кожного з методів (багатофакторної лінійної регресії, штучних нейронних мереж, *k* найближчих сусідів) для поточної задачі.

Алгоритм розв'язання поставленої задачі сформулюємо так.

1. Дослідник, спираючись на формули (2) – (7), задає граничні значення (параметри) для методу штучних нейронних мереж (мінімальну  $N^L_{\text{\tiny{H}}\text{\tiny{min}}}$  та максимальну  $N_{\text{\tiny\rm Hmax}}^{L}$  кількість прихованих шарів, мінімальну  $N_{\text{min}}$  та максимальну  $N_{\text{max}}$  кількість нейронів у кожному прихованому шарі) та методу *k* найближчих сусідів (саме число *k* – діапазон значень від мінімального  $K_{_{\text{min}}}$  до максимального  $K_{_{\text{max}}}$  ). Метод багатофакторної лінійної регресії зміни параметрів не передбачає.

2. Програмна система виконує розрахунок за кожним із методів, причому у кожному випадку повторює його задане число разів, вибираючи найкращий за сумарною помилкою (тобто де сумарна помилка мінімальна). Результати зводяться до таблиці з числом рядків  $N_s$ :

$$
N_{\rm s} = 1 + (N_{\rm umax}^L - N_{\rm umin}^L + 1) \cdot (N_{\rm umax} - N_{\rm umin} + 1) +
$$
  
 
$$
+ (K_{\rm max} - K_{\rm min} + 1).
$$
 (8)

Число 1 на початку формули означає, що розрахунок за методом багатофакторної лінійної регресії проводиться рівно 1 раз.

3. Дослідник обирає найкращий, на його погляд, метод (як правило, за мінімальною сумарною помилкою, але можливі й інші критерії вибору).

4. Обраний метод (а у випадку вибору методу штучних нейронних мереж – обрана архітектура нейронної мережі) використовується для прогнозування оцінок того ж предмета для нової групи.

Вибір дисциплін, що забезпечують, не є явно пунктом наведеного алгоритму, оскільки здійснюється або безпосередньо з освітньої програми (її структурно-логічної схеми), або в результаті якихось попередніх досліджень. Дослідник повинен мати можливість обирати відсоток «навчаючої множини» для методів штучних нейронних мереж та *k* найближчих сусідів, тобто визначити, яка частка даних буде використана для навчання нейронної мережі та розрахунку помилок відповідно. Власне різновид нейронної мережі не обирається – це буде завжди персептрон. Також не будуть обиратися метод навчання мережі (метод зворотного поширення помилок) та функція активації (експоненційна сигмоїда).

Отримані результати можна буде застосувати у роботі кафедри під час аналізу успішності студентів тощо.

**Розробка спеціального застосунку.** У процесі проєктування інформаційної моделі системи мовою моделювання UML [4] створюються діаграми варіантів використання (рис. 2), класів (рис. 3), кооперації, послідовності, станів (рис. 4), діяльності та компонентів.

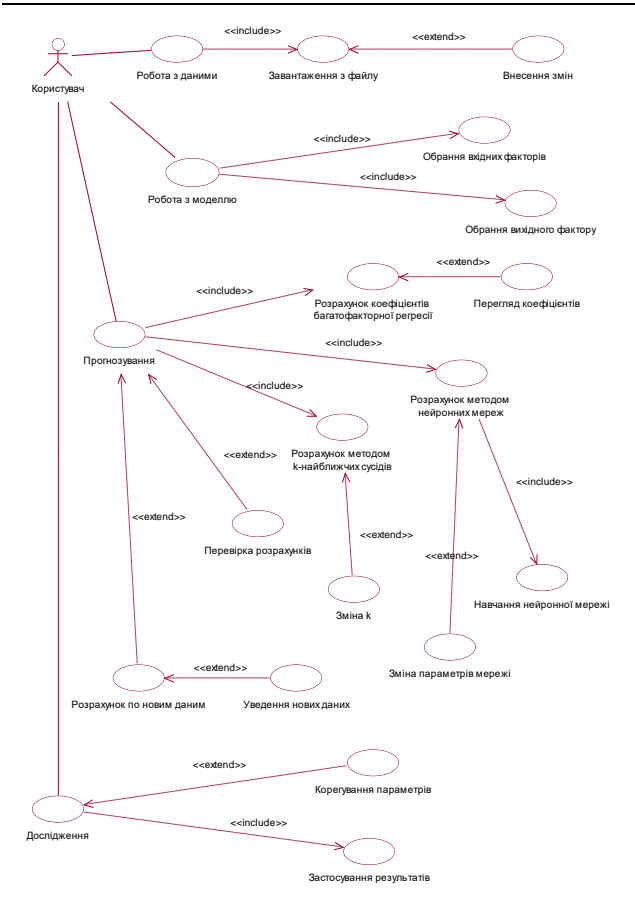

Рис. 2. Діаграма варіантів використання

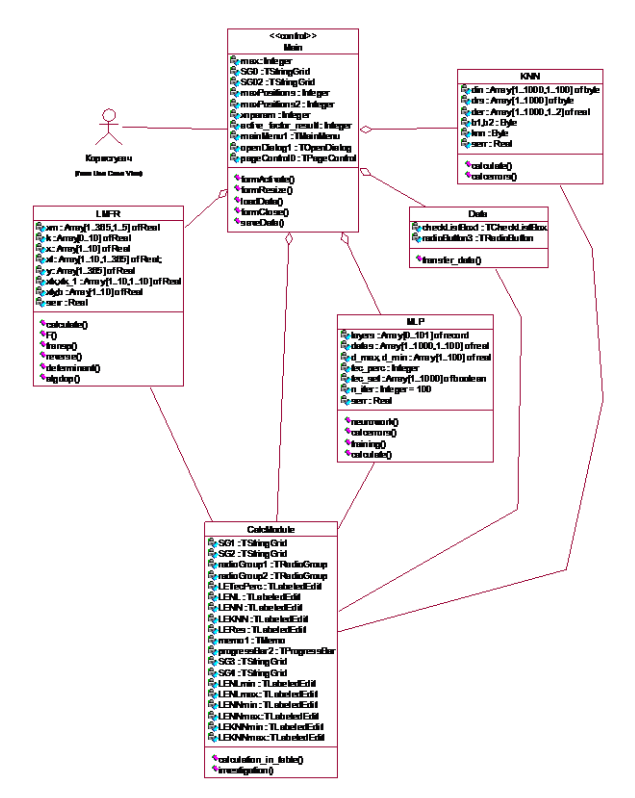

Рис. 3. Діаграма класів

Передбачається робота шести класів: двох основних («Main», керуючий клас – з атрибутом

«control», «CalcModule») і чотирьох допоміжних (з умовними іменами «LMFR», «MLP», «KNN» та умовними іменами «LMFR», «Data») [13].

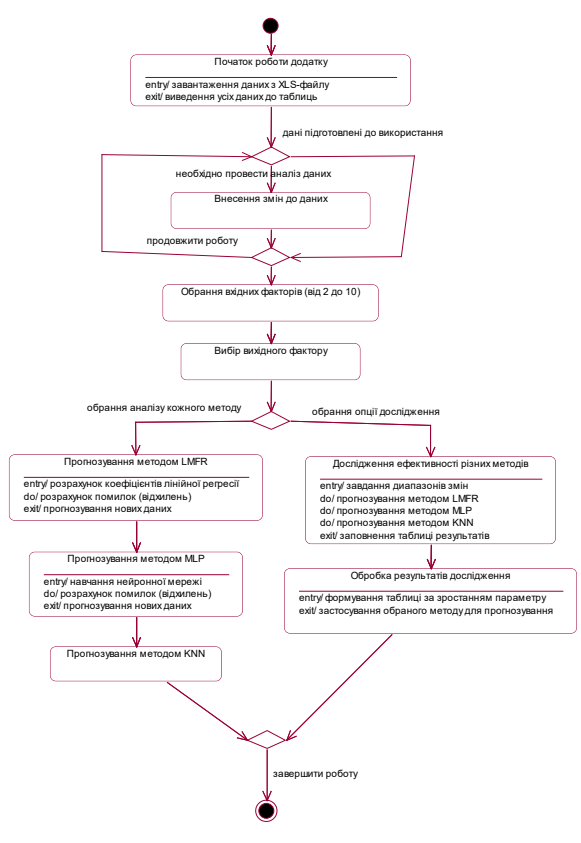

Рис. 4. Діаграма станів

У середовищі візуального програмування було розроблено додаток – систему підтримки прийняття рішень (рис. 5), що дозволяє здійснювати усі наведені раніше дії.

| Завантаження |                                                  |                 | Розрахинки Вихід                                                                                                    |        |        |                 |     |      |    |        |        |        |      |      |    |    |            |                 |         |               |     |    |                         |
|--------------|--------------------------------------------------|-----------------|----------------------------------------------------------------------------------------------------|--------|--------|-----------------|-----|------|----|--------|--------|--------|------|------|----|----|------------|-----------------|---------|---------------|-----|----|-------------------------|
|              | Загальна таблиця   Параметри моделі   Розрахунки |                 |                                                                                                    |        |        |                 |     |      |    |        |        |        |      |      |    |    |            |                 |         |               |     |    |                         |
| Touse        | Inie                                             |                 | Icropia   Beanes   Boryn z  Anredp   Дискре Алгори) Нозене   Програ Матень   Kovenio   Програ Коvenio   Діфере Філосо Фізика Матень Архите Фунціо   Операц Чкраїн   С                       |        |        |                 |     |      |    |        |        |        |      |      |    |    |            |                 |         |               |     |    |                         |
| CM-13-1      | Aracio                                           | ×               | 75                                                                                                    | 79     | 75     | 75              | 83  | 55   | 73 | 65     | 75     | 55     | 90   |      | 70 | 55 | 55         | 84              | 90      | 75            | 75  | 67 | s                       |
| DM-13-1      | <b>Eaca</b>                                      | 81              | 90                                                                                                    | 100    | 90     | 90              | 90  | 55   | 80 | 80     | 98     | 78     | 90   | 90   | 90 | 55 | 75         | 90              | S2      | 50            | 76  | 69 | 9                       |
| EM-13-1      | Ecrosome                                         | 75              | 75                                                                                                    | 100    | 75     | 90              | 64  | 90   | 67 | 75     | 90     | 75     | 75   | 100  | 76 | 55 | 55         | 76              | 90      | 75            | 75  | 75 | $\mathbf{S}$            |
| DM-13-1      | Eudepin                                          | 75              | R <sub>9</sub>                                                                                                    | 100    | 76     | 100             | 100 | 75   | 93 | 90     | 100    | 90     | 99   | 100  | 92 | 55 | 55         | 91              | 100     | $^{\circ}$    | 90  | 63 | 8.                      |
| DM-13-1      | Fapóus                                           | 75              | 56                                                                                                    | 70     | 75     | 85              | 76  | 75   | 75 | 75     | 100    | 75     | 75   | 90   | 77 | 60 | 55         | 76              | 75      | 75            | 90  | 55 | 9                       |
| DM-13-1      | Лзьоба                                           | <b>RD</b>       | 75                                                                                                    | 80     | 75     | 75              | 75  | 55   | 76 | 65     | 95     | 55     | 75   | 95   | 67 | 55 | 75         | 75              | 92      | 68            | 78  | 66 | 71                      |
| EM-13-1      | Железна                                          | 75              | 90                                                                                                    | 96     | 90     | 90              | 90  | 75   | 80 | 75     | 99     | 55     | R1   | 92   | 85 | 55 | 75         | 75              | 90      | <sub>81</sub> | 78  | 75 | $\frac{1}{2}$           |
| DM-13-1      | <b>Invarion</b>                                  | 69              | 56                                                                                                    | 75     | 55     | 55              | 70  | 55   | 61 | 55     | 55     | 55     | 75   | 79   | 58 | 55 | 55         | 84              | 81      | 56            | 81  | 63 | 5.                      |
| DM-13-1      | Kovera                                           | 76              | 83                                                                                                    | 71     | 75     | 75              | 83  | 80   | 69 | 75     | 98     | 67     | 90   | 75   | 78 | 55 | 55         | 75              | 90      | 75            | 77  | 81 | 71                      |
| DM-13-1      | Палацек                                          | 75              | 75                                                                                                    | 91     | 75     | 90              | 59  | 76   | 62 | 76     | 90     | 69     | 75   | 97   | 76 | 55 | 55         | 76              | 90      | 65            | 90  | 75 | $\overline{\mathbf{S}}$ |
| DM-13-1      | <b><i><u><u>Rogonas</u></u></i></b>              | <b>RR</b>       | 56                                                                                                    | 76     | 75     | 75              | 75  | 75   | 75 | 75     | 97     | 75     | 75   | 92   | 60 | 55 | 55         | 79              | 90      | 65            | 91  | 64 | 9                       |
| DM-13-1      | Ржавська                                         | I <sub>64</sub> | 75                                                                                                    | 80     | 75     | 75              | 75  | 80   | 82 | 60     | 98     | 77     | 90   | 95   | 79 | 55 | 55         | 77              | 85      | 65            | 61  | 63 | S                       |
| DM-13-1      | Coceeus                                          | 100             | 55                                                                                                    | 83     | 75     | 75              | 75  | 75   | 78 | 75     | 90     | 60     | 90   | 79   | 57 | 55 | 55         | 61              | 90      | 55            | 90  | 55 | 9f                      |
| CM-13-1 Cirv |                                                  | 75              | 90                                                                                                    | 75     | 76     | 75              | 75  | 75   | 80 | 75     | 90     | 70     | 55   | 84   | 92 | 55 | 55         | 70              | 75      | 75            | 77  | 55 | g/                      |
| $\epsilon$   |                                                  |                 |                                                                                                    |        |        |                 |     |      |    |        |        |        |      |      |    |    |            |                 |         |               |     |    |                         |
| Toyna        | Inie                                             |                 | Icropia   Beanes   Boryn of Anrefol Jucson Anropa   Incores   Topropa Mares   Excess   Koemic   Topropa Koemic   Jürepe   Pinoca   Pissoa   Mares   Accord   Py-sio   Onepas   Vicpair   Ic |        |        |                 |     |      |    |        |        |        |      |      |    |    |            |                 |         |               |     |    |                         |
| DM-16-1      | Avenocon B                                       |                 | 90                                                                                                    | 100    | 100    | 90              | 90  | 100  | 95 | 75     | 100    | 95     | 90   | 84   | 90 | 56 | 81         | 90              | $^{92}$ | 83            | 100 | 69 | 10                      |
| DM-16-1      | Баштинськ 55                                     |                 | 90                                                                                                    | 90     | 75     | 75              | 75  | 100  | 75 | 60     | 32     | 98     | 81   | 90   | 90 | 65 | 81         | 82              | 100     | 91            | 100 | 79 | 10                      |
| DM-16-1      | Бондаренки 64                                    |                 | 75                                                                                                    | 100    | 90     | 85              | 90  | 100  | RR | 75     | 97     | 90     | 75   | 91   | 83 | 55 | R1         | 85              | 100     | $91$          | 86  | 65 | $\mathbf{S}$            |
| DM-16-1      | Бонные Д. 55                                     |                 | 75                                                                                                    | 62     | 58     | 73              | 64  | 100  | 60 | 55     | 90     | 69     | 90   | 71   | 63 | 55 | 60         | 94              | 90      | 70            | 82  | 60 | $\approx$               |
| $DM-16-1$    | Beruen B                                         | 155             | 55                                                                                                    | 75     | 60     | $\overline{20}$ | 64  | 97   | 55 | 55     | 79     | 82     | 55   | 65   | 55 | 55 | 55         | 55              | 55      | 55            | 55  | 55 | 10                      |
| $-11111$     |                                                  |                 | $\overline{a}$                                                                                                    | $\sim$ | $\sim$ | -               | -   | 4.88 | -  | $\sim$ | $\sim$ | $\sim$ | man. | man. | m. | -  | <b>ALC</b> | <b>Security</b> | $\sim$  | --            | -   | -- | ×                       |

Рис. 5 Завантажені таблиці даних

**Результати розрахунків.** Після завантаження усіх даних треба обрати перелік дисциплін, які впливають на результат, та власне дисципліну, оцінки з якої маємо спрогнозувати (рис. 6).

Після переходу до третьої вкладки усі вхідні дані автоматично будуть перероблені (рис. 7).

Стовпець 7 – вихідний фактор (оцінка з обраного предмета), стовпець 8 – результати розрахунків вихідного фактору, стовпець 9 – відносна різниця між наявними та розрахунковими (прогнозними) значеннями,

*Вісник Національного технічного університету «ХПІ». Серія: Системний* 74 *аналіз, управління та інформаційні технології, № 1 (7)'2022* стовпець 10 – довідкова інформація про належність запису до навчальної («Teach») або тестувальної («Test») множини.

| В Прогнозування оцінок з дисципліни                                                                                                    |                                                                                                    | $\Box$ |
|----------------------------------------------------------------------------------------------------|----------------------------------------------------------------------------------------------------|--------|
| Завантаження Розрахинки Вихід                                                                                                    |                                                                                                    |        |
| Загальна таблиця   Параметри моделі   Розрахунки                                                                                                    |                                                                                                    |        |
| Вхілні лані                                                                                                    | Виконий фактор                                                                                                    |        |
| Історія України<br>Безпека життедіяльності<br>Вступ до навчального процесу<br>Anrefoa i reoverpia<br>Дискретна математика<br>₩ Алгоритин і страктири дання<br>нозенна мова (за пр. спр.)<br>№ Програмяаннята аппоситичні мови<br>Математичный липера<br>Економича інформатика<br>Комп'ютерна графија<br>Програмявання та алгоритичні мови (кирсова робота)<br>Компютерна практика<br>Пинсиндійні сілевення<br><b>Pinoconia</b><br><b><i><u>Distant</u></i></b><br>M Maresarurea acrica i recpia amopameia<br>Архитектура обчисловальних систем<br><b>Pusicianus@assis</b><br>Операційні смстеми<br>Чираїнська мова (за пр спр)<br><b>Історія чкраїнської кчльтчри</b><br>→ Методи оптинерації та дослідження операцій<br>Теорія ймовірності та випадкові процеси<br>Exonoria<br>Методи оптимізації та дослідження систем (к.р.)<br>Визмові процеси<br>Економиата банес<br>Поням системого аналог<br>Рівняня математичної фізики<br>Чысельні методи<br>Органовые баз даних та знань<br>Організація баз даньк та знань/к.р.)<br>Terranontia resonause mornauses recourtis | <b>Істория М</b> Краими<br>  стория высоковые высоков<br>  В сторой геометриального процесч<br> Длековые геометриальное<br>  Десков  НА мартенальна<br><b>Art ODIFINAL CTORAT VOH GJanks</b><br>HOSEHHIB MOBIS 138 PD. CRD  <br> DOFDan4abaHasil Ta a/IFODHTMNHI MOBI-<br>Матеговътеви анализ<br>Економина інформатика<br>сметковесна графича<br>Вогранизаний та алгоритмин мови інкроева робота!<br>смпютесна практика<br>Дивостенин реняння<br>Философія<br>-<br>Математинна догжа і теорія алгоритме<br>:Роншональний аналіз<br><b>Infolarates CHCTRIVES</b><br>иперации системи<br>Сторическа нова (за пр спр)<br>Методи черанської кильтерничний операцій<br>1 сорій нисерності та вигаді ові процеси<br>технических повиналов посвети<br>Методи оптимааш та дослаження систем (к.р.)<br>Випадов поощеси<br>БКОНОМКА ТА бежер<br>.<br>Понови системного аналюч<br>Прияння математичної Фізики<br>Раневная математичных манких<br>- Посельні математ<br>- Потаналіза баз даних та знаньк. о. I<br>- Потаналіза баз даних та знаньк. о. I<br>- Полестенний невосмашаних систем<br>- Полестенний невосмашаних систем<br>номительно народа<br>Геонологія створення програмних продяствіх, р. І.<br>Уналіз даних та знань.<br>Генови отррони прації<br>роектно-геннологина практика<br>Коделювання сладних систем<br>сорія приняття рішень<br>методи штиного ителекту<br>WEB технології та WEB шпайн<br>13451910 04/0000/01910<br>Моделювання складних систем ікчасова вобота!<br>Нейссеновини технологі<br>CODE HOD ID ANNO<br>-<br>ПОРЯСЛОГІ ЗАКАСТУ ІНФОСКАЦІ<br><b>INDIAN REPORT FOR A PRODUCT</b><br>СНОВИ НУЖОВИК ДОСЛЕЗ КЕНЬ<br><b>F ONETSIDESS ECONOMISTS</b> |        |

Рис. 6. Визначення факторів

|                | Завантажения Розрахунки Вихід                  |           |                 |                |                 |                                                     |     |   |                                    |               |               |  |
|----------------|------------------------------------------------|-----------|-----------------|----------------|-----------------|-----------------------------------------------------|-----|---|------------------------------------|---------------|---------------|--|
|                | Загальна таблиця   Параметри моделі Розракунки |           |                 |                |                 |                                                     |     |   |                                    |               |               |  |
|                |                                                |           |                 |                | Вхідні дані     |                                                     |     |   | Розрахунок Дослідження Коефіцієнти |               |               |  |
| Fpyna          | $\overline{\text{ns}}$                         |           |                 |                |                 | Annopal Програф Матенн Методы Технол V. res Enor    | Set |   | Джерело даних-                     | Навч.множ.%   |               |  |
| CM-13-1 Arazie |                                                | 83        | $\overline{73}$ | 84             | $\overline{81}$ | 100                                                 |     |   | • вхідна таблиця                   | 176           | <b>LEStud</b> |  |
| CM-13-1        | <b>Saxan</b>                                   | 90        | 80              | 90             | 100             | 39                                                  |     |   |                                    |               | LEX1          |  |
| $CM-13-1$      | <b>Sernepmen</b>                               | Îє4       | 67              | 76             | 90              | 95                                                  |     |   | С нові дані                        | К-ть шарів    |               |  |
| CM-13-1        | <b>Sydnoin</b>                                 | 100       | 33              | 91             | 32              | 100                                                 |     |   | Метод розрахунку                   |               | LEX2          |  |
| CM-13-1        | Fapóus                                         | 76        | 75              | 76             | 65              | 75                                                  |     |   | с лінійна регресія                 | К-ть нейронів | LEX3          |  |
| CM-13-1        | Дзьоба                                         | 75        | 76              | 75             | 76              | 30                                                  |     |   |                                    |               |               |  |
| $CM-13-1$      | <b>XAMSES</b>                                  | lsn       | m               | 75             | 91              | 98                                                  |     |   | с неиронна мережа                  | $\sqrt{5}$    | LEX4          |  |
| CM-13-1        | Invertor:                                      | 70        | 61              | 84             | 75              | 97                                                  |     |   | с к-наиближчих сусідів             | К-наиб.сусід. | LEY           |  |
| СМ-13-1 Крикта |                                                | <b>R3</b> | 69              | 75             | 81              | SR                                                  |     |   |                                    | $\sqrt{5}$    |               |  |
|                | CM-12-1 Degreen ED                             |           | e2              | $\overline{ }$ | 02              | $\alpha$                                            |     |   | Розрахувати таблицю                |               | LERes         |  |
|                |                                                |           |                 |                | Розрахунок      |                                                     |     |   |                                    |               |               |  |
| Founo          | <b>nis</b>                                     |           |                 |                |                 | Annopal Програ Матем   Методы Технол   Y_res   Enor | Set | â |                                    |               |               |  |
| CM-16-1        | Arecordo E                                     |           | 96              | 90             | 95              | 96                                                  |     |   |                                    |               |               |  |
| CM-16-1        | <b>Баштинськ</b> 75                            |           | 75              | R <sub>2</sub> | 94              | 97                                                  |     |   |                                    |               |               |  |
| CM-16-1        | <b>Бондаренки</b> 90                           |           | 98              | 95             | 98              | 96                                                  |     |   |                                    |               |               |  |
| CM-16-1        | Бриньов Д 64                                   |           | 60              | 94             | 92              | 100                                                 |     |   |                                    |               |               |  |
| CM-16-1        | Beruen B. 64                                   |           | 65              | 55             | 65              | 55                                                  |     |   |                                    |               |               |  |
| CM-16-1        | Forwages I. 58                                 |           | 58              | 61             | 55              | 75                                                  |     |   |                                    |               |               |  |
| CM-16-1        | Tydes E.O.                                     | 190       | 77              | 79             | 77              | 79                                                  |     |   |                                    |               |               |  |
| CM-16-1        | Bigenes K.C 90                                 |           | 78              | R3             | 90              | 96                                                  |     |   |                                    |               |               |  |

Рис. 7. Визначення факторів

Далі починаємо розрахунки усіма методами. Поперше, це метод багатофакторної лінійної регресії (рис. 8), який майже миттєво забезпечує користувача результатами (рис. 9).

|                     | Прогнозування оцінок з дисципліни               |        |
|---------------------|-------------------------------------------------|--------|
| Завантаження        | Розрахунки<br>Вихід                             |        |
| Загальна т          | Лінійна регресія                                | Po:    |
|                     | Нейронна мережа                                 |        |
|                     | К-найближчі сусіди                              |        |
| ПІБ<br>-<br>pyna    | ףויוס וסויוןסק וטקו דןאקט ווגא<br><b>MCTURE</b> | технол |
| CM-13-1<br>l Anaviu | 73<br>94<br>81                                  | 100    |

Рис. 8. Головне меню застосунку

|                 | Завантаження Розрахунки Вихід                |                 |                |     |                                                |  |                 |     |                                                            |               |              |
|-----------------|----------------------------------------------|-----------------|----------------|-----|------------------------------------------------|--|-----------------|-----|------------------------------------------------------------|---------------|--------------|
|                 | Загальна таблиця Параметри моделі Розрахунки |                 |                |     |                                                |  |                 |     |                                                            |               |              |
|                 |                                              |                 |                |     | Вхідні дані                                    |  |                 |     | Розрахунок Дослідження Коефіцієнти                         |               |              |
| Fosna           | Inis                                         |                 |                |     | Annopal Програ Матель Методы Технол Y_res Enor |  |                 | Set | Джерело даних-                                             | Навч.множ.%   | LEStud       |
| CM-13-1 Arasis  |                                              | 83              | 73             | 84  | $\overline{81}$<br>100                         |  | 87.0607.0.1294  |     | • вкідна таблиця                                           | 75            |              |
| CM-13-1   Sacan |                                              | 90              | m              | 30  | 99<br>100                                      |  | 98.2297 0.0078  |     | С нові дані                                                | К-ть шарів    | LEX1         |
|                 | CM-13-1   Бегларлы                           | 64              | 67             | 76  | S5<br>90                                       |  | 85,8004 0.0968  |     |                                                            |               | LEX2         |
|                 | СМ-13-1 Биближ                               | 100             | 33             | 31  | 100<br>32                                      |  | 93.7390 0.0626  |     | Метод розрахунку                                           |               |              |
| EM-13-1         | Fapóus                                       | 76              | 75             | 76  | 65<br>75                                       |  | 74 381 E 0.0082 |     | <b>С</b> лінійна регресія                                  | К-ть нейронів | LEX3         |
|                 | СМ-13-1 Дзьоба                               | 75              | 76             | 75  | sn<br>76                                       |  | 78.6155.0.1265  |     | С нейронна мережа                                          | 15            | LEX4         |
|                 | СМ-13-1 Железнак                             | lsn             | m              | 75  | 98<br>91                                       |  | 86,98950,1213   |     |                                                            |               |              |
| CM-13-1 Treamon |                                              | $\overline{70}$ | R1             | 84  | 37<br>75                                       |  | 84.88300.1249   |     | C к-найближчих сусідів                                     | К-найб.сусід. | LEY          |
| CM-13-1 Krusera |                                              | R3              | 69             | 75  | SR<br>R1                                       |  | 83 6756 0 1462  |     | Розрахувати таблицю                                        | $\vert$ 5     |              |
|                 | CM-12-1 December                             | Teo             | c <sub>2</sub> | 70  | 02<br>$\alpha$<br>Розрахунок                   |  | 02/20/20 12:40  |     |                                                            |               | <b>LERes</b> |
|                 |                                              |                 |                |     |                                                |  |                 |     |                                                            |               |              |
| Found           | <b>Inie</b>                                  |                 |                |     | Annopur Програ Матем Методы Технол Y_res Enor  |  |                 | Set | LMFR - Технологія створення програмних продуктів - 10,7200 |               |              |
|                 | CM-16-1 AHADOCOB ESO                         |                 | 95             | 90  | 95<br>96                                       |  |                 |     | Помилки більш 10% - 41 (52.56%)                            |               |              |
| EM-16-1         | <b><i><u>Eaumercan</u></i></b> 75            |                 | 75             | 82  | 97<br>94                                       |  |                 |     | Помилки за балами - 33 (42.31%)                            |               |              |
|                 | СМ-16-1 Бондаренки 90                        |                 | <b>RR</b>      | gg. | 96<br>98                                       |  |                 |     |                                                            |               |              |
|                 | СМ-16-1 Бриньов Д 64                         |                 | R0             | 94  | 92<br>100                                      |  |                 |     |                                                            |               |              |
|                 | СМ-16-1 Венцель В. 64                        |                 | 66             | 66  | 55<br>65                                       |  |                 |     |                                                            |               |              |
|                 | CM-16-1   Forrescop I. 58                    |                 | 5R             | 61  | 55<br>75                                       |  |                 |     |                                                            |               |              |
|                 | CM-16-1   Fudin E.O.                         | 190             | 77             | 79  | 77<br>79                                       |  |                 |     |                                                            |               |              |
|                 | CM-16-1 Digester K.090                       |                 | 78             | 83  | 96<br>90                                       |  |                 |     |                                                            |               |              |

Рис. 9. Результати методу LMFR

Як можна побачити, цей метод створює значні помилки – близько 50 % за вхідною таблицею. Застосуємо цей же метод до нових даних шляхом вибору «Нові дані» та натискання кнопки «Розрахувати таблицю» (рис. 10). Помилки тут значно нижчі – 25 % за балами, але 40 % за відхиленням.

|                  | В Прогнозування оцінок з дисципліни |                |                          |                          |                 |                                                |                |            |                        |                                                                    |               |               | $-0.5 - 0.$ |
|------------------|-------------------------------------|----------------|--------------------------|--------------------------|-----------------|------------------------------------------------|----------------|------------|------------------------|--------------------------------------------------------------------|---------------|---------------|-------------|
|                  | Завантаження Розрахунки Вихід       |                |                          |                          |                 |                                                |                |            |                        |                                                                    |               |               |             |
|                  | Загальна таблиця Параметри моделі   |                |                          |                          |                 |                                                | Розрахунки     |            |                        |                                                                    |               |               |             |
|                  |                                     |                |                          |                          | Вхідні дані     |                                                |                |            |                        | Розракунок   Дослідження   Коефіцієнти                             |               |               |             |
| Toyna            | Inis                                |                |                          |                          |                 | Annopal Roompe Marena Mercus Teason Y sec Enor |                | <b>Set</b> |                        | Джерело даних                                                      | Навч.множ.%   | <b>LEStud</b> |             |
| DH-13-1 Arasin   |                                     |                | $\overline{22}$          | $\overline{\text{M}}$    | RT              | 100                                            | 87.0907.0.1294 |            |                        | С водна таблиця                                                    | 75            |               |             |
| CM-13-1 Earah    |                                     | 90             | 90                       | 90                       | 100             | 99                                             | 98.2297.0.0078 |            |                        |                                                                    |               | LEX1          |             |
|                  | EM-13-1   Бегларян                  | 64             | $\overline{52}$          | 76                       | 90              | 95                                             | 85 8004 0.0968 |            |                        | • нові дані                                                        | К-ть шарів    | LEX2          |             |
| EM-13-1 Eutieche |                                     | 100            | 93                       | q                        | $\overline{52}$ | 100                                            | 93,7380,0.0626 |            |                        | Метод розрахунку                                                   |               |               |             |
| СМ-13-1 Гарбуз   |                                     | l76            | $\overline{\mathcal{R}}$ | $\overline{\mathcal{R}}$ | 68              | 75                                             | 74.3816 0.0082 |            |                        | 6 лінійна регресія                                                 | К-ть нейронів | LEX3          |             |
|                  | <b>СМ-13-1 Дзьоба</b>               | 75             | $\pi$                    | $\overline{\mathcal{B}}$ | 76              | $\frac{1}{2}$                                  | 28 615F 0.1265 |            |                        | с неиронна мережа                                                  | lĸ.           | LEX4          |             |
|                  | <b>СМ-13-1 Железнак 90</b>          |                | m                        | 75                       | \$1             | 99                                             | 86,9395 0.1213 |            |                        |                                                                    |               |               |             |
| CM-131 Inverne   |                                     | m              | $\mathbf{K}$             | $\overline{\mathbf{M}}$  | 75              | $Q\mathcal{T}$                                 | 84 8830 0.1249 |            | с к-найближчих сусідів | К-наиб.сусід.                                                      | LEY           |               |             |
| CM-12-1 Knorth   |                                     | R <sub>3</sub> | R9                       | $\overline{\phantom{a}}$ | R1              | 98                                             | 83 675F 0.1462 |            |                        | Розрахувати таблицю                                                | 15            |               |             |
|                  | $0.121$ $0.121$                     |                | en.                      | $\infty$                 | Розрамнок       | G.A                                            | 00.00450.1048  |            |                        |                                                                    |               | LERes         |             |
| Toyna            | Inis                                |                |                          |                          |                 | Anropa Toorpa Maress Mercus Texaco Y_sec Ence  |                | <b>Set</b> |                        |                                                                    |               |               |             |
|                  | DM-16-1 Avgoocon 890                |                | 医                        | 90                       | 95              | 95                                             | 92 6722 0.0245 |            |                        | LMFR - Технологія створення програмних продуктів - 10,7200         |               |               |             |
|                  | СМ-16-1 Баштински 75                |                | 75                       | 82                       | $^{94}$         | $\overline{37}$                                | 90.6472 0.0676 |            |                        | Помилки більш 10% - 41 (52,56%)<br>Помилки за балами - 33 (42,31%) |               |               |             |
|                  | CM-16-1   Ecreacevik 90             |                | 88                       | 95                       | SR              | 96                                             | 93.2114.0.0290 |            |                        | LMFR - Технологія створення програмних продуктів - 2,2189          |               |               |             |
|                  | EM-16-1 Equipon B 64                |                | <b>g</b>                 | $^{0.4}$                 | 92              | 100                                            | 96,7435,0,0336 |            |                        | Помилки більш 10% - 8 (40.00%)                                     |               |               |             |
|                  | CM-16-1 Bergera B. 64               |                | 55                       | eg.                      | 65              | 55                                             | 66.9434.0.2171 |            |                        | Помилки за балами - 5 (25.00%)                                     |               |               |             |
|                  | EM-16-1 Towwoon LESS                |                | <b>RR</b>                | $\overline{51}$          | eg.             | 75                                             | 63 5824 0.1522 |            |                        |                                                                    |               |               |             |
|                  | CM-16-1   Futier E.O.               | Tan            | 77                       | 79                       | 77              | 79                                             | 83,0671,0,0515 |            |                        |                                                                    |               |               |             |
|                  | CM-16-1   Dipetum K 0.90            |                | 78                       | R3                       | SO              | 95                                             | 90.7405.0.048  |            |                        |                                                                    |               |               |             |

Рис. 10. Застосування методу LMFR до нових даних

Метод штучних нейронних мереж для одного прихованого шару з 5 нейронами (рис. 11) показує помилки близько 35 %. Застосування цього методу до нових даних видає 15 % (рис. 12).

|                        | Завантаження Розрахунки Вихід                |     |     |          |                                                       |          |               |                     |                      |                                                                                              |                                                            |                                                           |        |  |  |  |  |  |
|------------------------|----------------------------------------------|-----|-----|----------|-------------------------------------------------------|----------|---------------|---------------------|----------------------|----------------------------------------------------------------------------------------------|------------------------------------------------------------|-----------------------------------------------------------|--------|--|--|--|--|--|
|                        | Загальна таблиця Параметри моделі Розрахунки |     |     |          |                                                       |          |               |                     |                      |                                                                                              |                                                            |                                                           |        |  |  |  |  |  |
|                        |                                              |     |     |          | Вхілні лані                                           |          |               |                     |                      |                                                                                              | Розрахунок   Дослідження   Коефіцієнти                     |                                                           |        |  |  |  |  |  |
| Founa                  | Inis                                         |     |     |          | Annopal Програ Матем   Методы   Технол   Y_res   Enor |          |               |                     | Set                  |                                                                                              | Джерело даних-                                             | Навч.множ.%                                               | LEStud |  |  |  |  |  |
| DM-13-1 Aracie         |                                              |     | 73  | 84       | 81                                                    | 100      |               |                     | 91.9535 0.0805 Teach | m                                                                                            | • вхідна таблиця                                           | 75                                                        |        |  |  |  |  |  |
| DM-13-1   Earcel       |                                              | 90  | RO  | 90       | 100                                                   | 99       |               |                     | 95,2275 0.0381 Teach |                                                                                              |                                                            |                                                           | LEX1   |  |  |  |  |  |
| DM-13-1                | Ecrosser                                     | lss | 67  | 76       | 90                                                    | 95       |               | 69.5136 0.2683 Test |                      |                                                                                              | С нові пані                                                | К-ть шарів                                                |        |  |  |  |  |  |
|                        | DM-13-1 Eutrecie                             | 100 | 93  | 91       | 92                                                    | 100      |               |                     | 86,440E0,1356 Teach  |                                                                                              | Метод розрахунку                                           |                                                           | LEX2   |  |  |  |  |  |
| DM-13-1                | Fapóus                                       | 76  | 75  | 76       | 65                                                    | 75       |               |                     | 62.8290.0.1623 Teach |                                                                                              | <b>С</b> лінійна регресія                                  | К-ть нейронів                                             | LEX3   |  |  |  |  |  |
|                        | CM-13-1 Dayona                               | 76  | 76  | 75       | 76                                                    | ۹ň       |               | 88.3744 0.0181 Test |                      |                                                                                              |                                                            | 15                                                        |        |  |  |  |  |  |
|                        | <b>СМ-13-1 Железняк</b>                      | len | Rft | 26       | Q1                                                    | 99       |               |                     | 78.5097.0.2070 Teach |                                                                                              | • неиронна мережа                                          |                                                           | LEX4   |  |  |  |  |  |
| DM-13-1                | <b>Inversor</b>                              | 70  | 61  | 84       | 25                                                    | 97       |               | 79.3780 0.1817 Test |                      |                                                                                              | с к-наиближчих сусідів                                     | К-наиб.сусід.                                             | LEY    |  |  |  |  |  |
| DM-13-1 Kovera         |                                              | R3  | R9  | 75       | R1                                                    | 98       |               |                     | 75.4852 0.2297 Teach |                                                                                              |                                                            | 5                                                         |        |  |  |  |  |  |
|                        | CM.12.5 10 segment                           | Tes | c-  | 76       | 0 <sup>2</sup><br>Розрахмок                           | O.K      |               |                     | 27.0504.0.1717 Taxch |                                                                                              | Розрахувати таблицю                                        |                                                           | LERes  |  |  |  |  |  |
|                        | <b>TIIF</b>                                  |     |     |          |                                                       |          |               |                     |                      |                                                                                              |                                                            |                                                           |        |  |  |  |  |  |
| Found                  |                                              |     | 95  |          | Arroper Програ Матени Методы Технол Y_res Enor<br>95  | 95       |               | 92.6722.0.0245      | Set                  |                                                                                              | LMFR - Технологія створення програмних продуктів - 10,7200 |                                                           |        |  |  |  |  |  |
| $DM-16-1$<br>$DM-16-1$ | Андросов Е.                                  |     | 75  | 90       | 94                                                    |          |               | 90.4472.0.0576      |                      |                                                                                              | Помилки більш 10% - 41 (52,56%)                            |                                                           |        |  |  |  |  |  |
| <b>CM-16-1</b>         | Баштинськ 75<br>Ecreagers: 90                |     | RR  | 82<br>R5 | 98                                                    | 97<br>96 |               | 93,2114 0.0290      |                      |                                                                                              | Помилки за балами - 33 (42.31%)                            |                                                           |        |  |  |  |  |  |
| DM-16-1                | <b>E</b> cura co IL 64                       |     | RO  | 94       | 92                                                    | 100      |               | 96.74350.0326       |                      |                                                                                              | Помилки більш 10% - 8 (40.00%)                             | LMFR - Технологія створення програмних продуктів - 2,2189 |        |  |  |  |  |  |
| DM-16-1                | Вещель В. 64                                 |     | 95  | 95       | 65                                                    | 95       | 66.94040.2171 |                     |                      |                                                                                              |                                                            | Помилки за балами - 5 (25.00%)                            |        |  |  |  |  |  |
|                        | DM-16-1   Гончаров I, 58                     |     | 58  | 61       | 55                                                    | 75       |               | 63582401522         |                      |                                                                                              |                                                            |                                                           |        |  |  |  |  |  |
|                        | CM-16-1   Fuder E.O.                         | 190 | 77  | 79       | 77                                                    | 79       |               | 83.0671.0.0515      |                      | MLP - Технологія створення програмних продуктів - 10,4313<br>Помилки більш 10% - 27 (34.62%) |                                                            |                                                           |        |  |  |  |  |  |
|                        | <b>СМ-16-1 Дідевич К. (30</b>                |     | 78  | 83       | 90                                                    | 95       |               | 90,7405 0,0448      |                      | Помилки за балами - 29 (37.18%)                                                              |                                                            |                                                           |        |  |  |  |  |  |

Рис. 11. Результати методу MLP

|                | Завантаження Розрахунки Вихід                |                                                                                                    |                 |    |             |       |                                                 |     |   |                                                           |               |               |  |  |  |  |  |
|----------------|----------------------------------------------|----------------------------------------------------------------------------------------------------|-----------------|----|-------------|-------|-------------------------------------------------|-----|---|-----------------------------------------------------------|---------------|---------------|--|--|--|--|--|
|                | Загальна таблиця Параметри моделі Розрахунки |                                                                                                    |                 |    |             |       |                                                 |     |   |                                                           |               |               |  |  |  |  |  |
|                |                                              |                                                                                                    |                 |    | Вхілні лані |       |                                                 |     |   | Розрахунок   Дослідження   Коефіцієнти                    |               |               |  |  |  |  |  |
| <b>Грипа</b>   | In <sub>i</sub> s                            |                                                                                                    |                 |    |             |       | Annopal Програ Матем Методы Технол Y_res Error  | Set |   | Джерело даних                                             | Навч.множ.%   | <b>LEStud</b> |  |  |  |  |  |
| DM-13-1 Arasis |                                              |                                                                                                    | 73              | 84 | 81          | 100   | 91.95350.0805 Teach                             |     | ⋒ | С вкідна таблиця                                          | 176           |               |  |  |  |  |  |
| FM-13-1 Eacab  |                                              | sn.                                                                                                   | 80              | 90 | 100         | 99    | 95,2275 0.0381 Teach                            |     |   |                                                           |               | LEX1          |  |  |  |  |  |
| DM-13-1        | Ecropan                                      | <b>Isa</b>                                                                                            | 67              | 76 | 90          | 95    | 69.51360.2683 Test                              |     |   | • нові дані                                               | К-ть шарів    |               |  |  |  |  |  |
|                | СМ-13-1 Бубакін                              | 100                                                                                                   | $\overline{30}$ | 91 | 92          | 100   | 86.440E0.1356 Teach                             |     |   | Метод розрахунку                                          |               | LEX2          |  |  |  |  |  |
| DM-13-1        | Factus                                       | 76                                                                                                    | 75              | 76 | 65          | 75    | 62.82900.1623 Twech                             |     |   | С лінійна регресія                                        | К-ть нейронів | LEX3          |  |  |  |  |  |
| CM-13-1        | <b>Bac</b> 6a                                | 175                                                                                                   | 76              | 75 | 76          | 90    | 99.3744 0.01 81 Test                            |     |   |                                                           |               |               |  |  |  |  |  |
|                | DM-13-1 Железнак 90                          |                                                                                                    | 80              | 75 | 91          | 99    | 78,5097 0,2070 Teach                            |     |   | с нейронна мережа.                                        | 15            | LEX4          |  |  |  |  |  |
|                | EM-13-1 Treamos                              | $\pi$                                                                                                 | 61              | 84 | 75          | 97    | 79.37800.1817 Test                              |     |   | с к-наиближчих сусідів                                    | К-наиб.сусід. | LEY           |  |  |  |  |  |
|                | СМ-13-1 Крикта                               | lm                                                                                                    | 69              | 75 | R1          | 98    | 75 48520 2292 Tweeb                             |     |   |                                                           | 5             |               |  |  |  |  |  |
|                | CM.12.1 Danuar                               | Розрахувати таблицю<br>Teo<br>77 06940 1717 Taxels<br>02<br>70<br>0 <sup>2</sup><br>GA.<br>Розрахинок |                 |    |             | LERes |                                                 |     |   |                                                           |               |               |  |  |  |  |  |
|                |                                              |                                                                                                    |                 |    |             |       |                                                 |     |   |                                                           |               |               |  |  |  |  |  |
| Founty         | Inis                                         |                                                                                                    |                 |    |             |       | Annopa Roorpa Marees Mercay Texecon Y_res Error | Set |   | LMFR - Технологія створення програмних продуктів - 2,2189 |               |               |  |  |  |  |  |
|                | СМ-16-1 Андроссе Е 90                        |                                                                                                    | 95              | 90 | 95          | 95    | 94 6422 0 0038                                  |     |   | Помилки більш 10% - 8 (40.00%)                            |               |               |  |  |  |  |  |
|                | EM-16-1   Баштинськ 75                       |                                                                                                    | 75              | 82 | 94          | 97    | 91.7837 0.0538                                  |     |   | Помилки за балами - 5 (25,00%)                            |               |               |  |  |  |  |  |
| <b>CM-16-1</b> | Ecronomy 90                                  |                                                                                                    | RR              | 86 | 98          | 96    | 94 6887 0.0137                                  |     |   | MLP - Технологія створення програмних продуктів - 10,4313 |               |               |  |  |  |  |  |
|                | CM-16-1   Ecennon JL 64                      |                                                                                                    | 60              | 94 | 92          | 100   | 96.5734 0.0343                                  |     |   | Помилки більш 10% - 27 (34,62%)                           |               |               |  |  |  |  |  |
| DM-16-1        | Венцель В. 64                                |                                                                                                    | os.             | 66 | 65          | 55    | 55,00050,0000                                   |     |   | Помилки за балами - 29 (37.18%)                           |               |               |  |  |  |  |  |
| EM-16-1        | Forrespon I. 58                              |                                                                                                    | 58              | 61 | 55          | 75    | 78,58860.0479                                   |     |   | MLP - Технологія створення програмних продуктів - 1,3089  |               |               |  |  |  |  |  |
|                | СМ-16-1 Губи Е.О.                            | 190                                                                                                   | 77              | 79 | 77          | 79    | 76.81330.0277                                   |     |   | Помилки більш 10% - 2 (10.00%)                            |               |               |  |  |  |  |  |
|                | <b>СМ-16-1 Дідевич К. 0 90</b>               |                                                                                                    | 78              | 83 | 90          | 95    | 91.78230.0339                                   |     |   | Помилки за балами - 3 (15.00%)                            |               |               |  |  |  |  |  |

Рис. 12. Застосування методу MLP до нових даних

Зміна архітектури нейронної мережі шляхом збільшення кількості шарів до двох, а кількості нейронів до десяти майже не впливає на результат:

- на вхідних даних (рис. 13) маємо 35 %;
- на нових даних (рис. 14) маємо 20 %.

*Вісник Національного технічного університету «ХПІ». Серія: Системний аналіз, управління та інформаційні технології, № 1 (7)'2022* 75

## *ISSN 2079-0023 (print), ISSN 2410-2857 (online)*

|                    | Завантаження Розрахунки Вихід                  |           |                                                  |          |             |               |                                            |     |                                 |                                                           |               |        |  |  |
|--------------------|------------------------------------------------|-----------|--------------------------------------------------|----------|-------------|---------------|--------------------------------------------|-----|---------------------------------|-----------------------------------------------------------|---------------|--------|--|--|
|                    | Загальна таблиця   Параметри моделі Розракунки |           |                                                  |          |             |               |                                            |     |                                 |                                                           |               |        |  |  |
|                    |                                                |           |                                                  |          | Вхілні лані |               |                                            |     |                                 | Розрахунок   Дослідження   Коефіцієнти                    |               |        |  |  |
| Touna              | n <sub>is</sub>                                |           | Annopal Програф Матемы Методы Технол Y_res Error |          |             |               |                                            | Set |                                 | Джерело даних                                             | Навч.множ.%   | LEStud |  |  |
| $DM-13-1$          | Aracie                                         | 83        | 73                                               | 84       | 81          | 100           | 93.4110 0.0659 Teach                       |     |                                 | <b>• видна таблиця</b>                                    | 176           |        |  |  |
| EM-13-1            | <b>Bakan</b>                                   | sn.       | 80                                               | 90       | 100         | 99            | 95.0565 0.0398 Test                        |     |                                 |                                                           | К-ть шарів    | LEX1   |  |  |
| EM-13-1            | <b>Бегларян</b>                                | <b>R4</b> | 67                                               | 76       | 90          | 95            | 83.8960 0.1169 Test                        |     |                                 | С нові дані                                               |               | LEX2   |  |  |
| CM-13-1            | <b>Su</b> denie                                | 100       | 93                                               | 91       | 92          | 100           | 93.0235 0.0698 Test                        |     |                                 | Метод розрахунку                                          |               |        |  |  |
| EM-13-1            | Facóus                                         | 76        | 75                                               | 76       | 65          | 75            | 78.3793 0.0451 Twach                       |     |                                 | <sup>с</sup> лінійна регресія                             | К-ть нейронів | LEX3   |  |  |
| CM-13-1            | <b>B</b> anotia                                | 75        | 76                                               | 75       | 76          | 90            | 85.71810.0476 Teach                        |     |                                 | 6 нейронна мережа                                         | 10            | LEX4   |  |  |
| DM-13-1            | Железнак                                       | 190<br>2n | 80<br>61                                         | 75<br>R  | 91<br>75    | 99<br>$^{97}$ | 82.8715 0.1629 Teach                       |     |                                 | с к-наиближчих сусідів                                    |               |        |  |  |
| EM-13-1<br>FM-13-1 | <b>Invarion</b><br>Knusta                      | <b>R3</b> | 69                                               | 75       | R1          | 98            | 93.0075 0.0412 Test<br>65.987F 0.3267 Test |     |                                 |                                                           | К-наиб сусід. | LEY    |  |  |
|                    | CM.12.1 Bankum                                 | Teo       | o n                                              | $\infty$ | on.         | 0.4           | <b>GR 2041 8 001 8 Taxeb</b>               |     |                                 | Розражнати таблицю                                        | 5             | LERes  |  |  |
|                    |                                                |           |                                                  |          | Розрахунок  |               |                                            |     |                                 |                                                           |               |        |  |  |
| Founty             | <b>Inis</b>                                    |           | Annopar Програф Матема Методы Технол Y_res Error |          |             |               |                                            | Set | ٠                               | MLP - Технологія створення програмник продуктів - 10,4313 |               |        |  |  |
| CM-16-1            | Андросов Е 90                                  |           | 95                                               | 90       | 96          | 96            | 94 6422 0.0038                             |     |                                 | Помилки більш 10% - 27 (34.62%)                           |               |        |  |  |
| $EM-16-1$          | Баштинськ 75                                   |           | 75                                               | 82       | 34          | 97            | 91,7832 0.0538                             |     |                                 | Помилки за балами - 29 (37.18%)                           |               |        |  |  |
| EM-16-1            | <b>Бондаренки</b> 90                           |           | 88                                               | 85       | 98          | 96            | 94,6887 0.0137                             |     |                                 | MLP - Технологія створення програмних продуктів - 1,3089  |               |        |  |  |
| <b>DM-16-1</b>     | <b>Бринков Д</b> 64                            |           | 60                                               | 94       | 92          | 100           | 96.5734 0.0343                             |     |                                 | Помилки більш 10% - 2 (10.00%)                            |               |        |  |  |
| <b>EM-16-1</b>     | Венцель В. 64                                  |           | 65                                               | 55       | 65          | 95            | 55,0005 0,0000                             |     |                                 | Помилки за балами - 3 (15.00%)                            |               |        |  |  |
| EM-16-1            | Forrespon I. 58                                |           | 58                                               | 61       | 55          | 75            | <b>78 568F 0 0479</b>                      |     |                                 | MLP - Технологія створення програмних продуктів - 10,5182 |               |        |  |  |
| <b>CM-16-1</b>     | Губи Е.О.                                      | lan       | 77                                               | 79       | 77          | 79            | 76.9135 0.0277                             |     | Помилки більш 10% - 28 (35.90%) |                                                           |               |        |  |  |
| DM-16-1            | Jägenw K. 090                                  |           | 78                                               | 83       | 90          | 95            | 91,7823 0,0339                             |     |                                 | Помилки за балами - 27 (34.62%)                           |               |        |  |  |

Рис. 13. Застосування методу MLP-2 до нових даних

|                  | Завантаження Розракунки Вихід                  |                |                |                                                        |                      |  |                      |            |   |                                                                  |                                                          |              |  |  |  |  |
|------------------|------------------------------------------------|----------------|----------------|--------------------------------------------------------|----------------------|--|----------------------|------------|---|------------------------------------------------------------------|----------------------------------------------------------|--------------|--|--|--|--|
|                  | Загальна таблиця   Параметри моделі Розрахунки |                |                |                                                        |                      |  |                      |            |   |                                                                  |                                                          |              |  |  |  |  |
|                  |                                                |                |                |                                                        | Вхідні дані          |  |                      |            |   | Розрахунок   Дослідження   Коефіцієнти                           |                                                          |              |  |  |  |  |
| llouna           | <b>In</b> is                                   |                |                | Anropal Програф Матем   Методы   Технол   Y_res   Encr |                      |  |                      | Set        |   | Джерело даних                                                    | Навч.множ.%                                              |              |  |  |  |  |
| DM-13-1 Aracie   |                                                |                | 73             | R4                                                     | R1<br>100            |  | 93.411C0.0659 Teach  |            | m | С вхідна таблиця                                                 | 76                                                       | <b>EStud</b> |  |  |  |  |
| DM-13-1   Racali |                                                | 90             | RO             | S <sub>0</sub>                                         | 100<br>99            |  | 95 OFFS 0.0398 Test  |            |   |                                                                  |                                                          | LEX1         |  |  |  |  |
|                  | CM-13-1   Бегларян                             | G4             | $\overline{c}$ | 76                                                     | 90<br>95             |  | 83,9960 0.1169 Text  |            |   | • нові дані                                                      | К-ть шарів                                               |              |  |  |  |  |
|                  | <b>СМ-13-1 Баблийн</b>                         | 100            | 93             | 91                                                     | 92<br>100            |  | 93.0235.0.0698 Test  |            |   | Метод розракунку                                                 | 12                                                       | LEX2         |  |  |  |  |
| CM-13-1   Гарбуз |                                                | 76             | 75             | 76                                                     | ES.<br>75            |  | 78.3793 0.0451 Teach |            |   | С лінійна регресія                                               | К-ть нейронів                                            | LEX3         |  |  |  |  |
|                  | EM-13-1   Basode                               | 75             | 76             | 75                                                     | 76<br>Q <sub>0</sub> |  | 85.7181 0.8476 Teach |            |   |                                                                  |                                                          |              |  |  |  |  |
|                  | CM-13-1 Железнак                               | 90             | RD             | 75                                                     | 91<br>99             |  | 82.8719.0.1629 Teach |            |   | с неиронна мережа                                                | 10                                                       | LEX4         |  |  |  |  |
|                  | DA-13-1 Invente                                | 70             | 61             | R4                                                     | 75<br>97             |  | \$3,0075,0.0412 Test |            |   | с к-наиближчих сусідів                                           | К-наиб.сусід.                                            | LEY          |  |  |  |  |
| СМ-13-1 Криета   |                                                | R <sub>2</sub> | 69             | 75                                                     | R1<br>92             |  | E5.997E 0.3267 Test  |            |   |                                                                  | 15                                                       |              |  |  |  |  |
|                  | CM-12-1 December                               | Teo            | $^{c}$         | $\overline{\mathbf{x}}$                                | $\sim$<br>n.         |  | OF 2041 0 0910 Tanck |            |   | Розрахувати таблицю                                              |                                                          | LERes        |  |  |  |  |
|                  |                                                |                |                |                                                        | Розракунок           |  |                      |            |   |                                                                  |                                                          |              |  |  |  |  |
| Toung            | <b>Inis</b>                                    |                |                | Arroped Програф Матеми Методы Технол V_res Emor        |                      |  |                      | <b>Set</b> |   | MLP - Технологія створення програмних продуктів - 1,3089         |                                                          |              |  |  |  |  |
| DM-16-1          | Анадосов В 90                                  |                | 95             | 90                                                     | 95<br>95             |  | 91.9584.0.0221       |            |   | Помилки більш 10% - 2 (10.00%)                                   |                                                          |              |  |  |  |  |
| $DM-16-1$        | <b>Baumeros</b> 75                             |                | 75             | R <sub>2</sub>                                         | 94<br>97             |  | 90.9752.0.0621       |            |   | Помилки за балами - 3 (15,00%)                                   |                                                          |              |  |  |  |  |
|                  | СМ-16-1 Бондаренки 90                          |                | pa             | $p_{\overline{n}}$                                     | 98<br>96             |  | 92.1741 0.0399       |            |   | MLP - Технологія створення програмних продуктів - 10.5182        |                                                          |              |  |  |  |  |
|                  | СМ-16-1 Бринков Д. 64                          |                | RI             | $\overline{a}$                                         | Q<br>100             |  | 95.2213 0.0478       |            |   | Помилки більш 10% - 28 (35.90%)                                  |                                                          |              |  |  |  |  |
| <b>DM-16-1</b>   | Bergen B. 64                                   |                | n              | es.                                                    | RS<br>es.            |  | 55,0004 0.0000       |            |   | Помилки за балами - 27 (34.62%)                                  | MLP - Технологія створення програмних продуктів - 1,4957 |              |  |  |  |  |
|                  | DM-16-1   Гончаров I. 58                       |                | 58             | 61                                                     | 55<br>75             |  | 80.0523.0.0674       |            |   |                                                                  |                                                          |              |  |  |  |  |
|                  | CM-16-1   Fuder E.O.                           | 90             | 77             | 79                                                     | 77<br>79             |  | 77.7496 0.0150       |            |   | Помилки більш 10% - 3 (15.00%)<br>Помилки за балами - 4 (20.00%) |                                                          |              |  |  |  |  |
|                  | <b>СМ-16-1 Дідевич К. С 90</b>                 |                | 78             | 83                                                     | 95<br>90             |  | 92 3251 0.0282       |            |   |                                                                  |                                                          |              |  |  |  |  |

Рис. 14. Застосування методу MLP-2 до нових даних

Метод *k* найближчих сусідів при задаванні числа *k* рівним п'яти показує такі результати:

- на вхідних даних (рис. 15) маємо 60 %;
- на нових даних (рис. 16) маємо 45 %.

|                | Завантаження Розрахинки Вихід                |                |           |                                                     |             |     |                |                |     |                                                                                             |               |        |
|----------------|----------------------------------------------|----------------|-----------|-----------------------------------------------------|-------------|-----|----------------|----------------|-----|---------------------------------------------------------------------------------------------|---------------|--------|
|                | Загальна таблиця Параметри моделі Розрахунки |                |           |                                                     |             |     |                |                |     |                                                                                             |               |        |
|                |                                              |                |           |                                                     | Вхілні лані |     |                |                |     | Розракунок   Дослідження   Коефіцієнти                                                      |               |        |
| Founa          | <b>nis</b>                                   |                |           | Anropa (Програ Матем   Метод   Технол Y_res   Error |             |     |                |                | Set | Джерело даних                                                                               | Навч.множ.%   | LEStud |
| DM-13-1 Anade  |                                              |                | 73        | 84                                                  | 81          | 100 |                |                |     | • вхідна таблиця                                                                            | 175           |        |
| CM-13-1 Earah  |                                              | $\mathbf{S}$   | m         | 90                                                  | 100         | 99  |                |                |     |                                                                                             |               | LEX1   |
|                | CM-13-1 Ecroaper                             | ka             | 67        | 76                                                  | 90          | 95  | 78             | 0.1799 Test    |     | С нові пані                                                                                 | К-ть шарів    | LEX2   |
| DM-13-1        | <b>Budancies</b>                             | 100            | 90        | 91                                                  | 92          | 100 |                |                |     | Метод розрахунку                                                                            |               |        |
| DM-13-1 Fapóus |                                              | 76             | 75        | 76                                                  | 65          | 75  |                |                |     | <b>С</b> лінійна регресія                                                                   | К-ть нейронів | LEX3   |
|                | СМ-13-1 Джоба                                | 75             | 76        | 75                                                  | 76          | 90  |                |                |     | с нейронна мережа                                                                           | 10            | LEX4   |
|                | DM-13-1 Железняк                             | l 90           | 80        | 75                                                  | 91          | 99  |                |                |     |                                                                                             |               |        |
|                | EM-13-1 Treamos                              | $\overline{m}$ | 61        | RA                                                  | 75          | 97  |                |                |     | • к-наибликчих сусідів                                                                      | К-наиб.сусід. | LEY    |
| CM-13-1 Kowera |                                              | 83             | <b>R9</b> | 75                                                  | R1          | 98  |                |                |     | Розракувати таблицю                                                                         | 15            |        |
|                | <b>CM.12.1 Danmar</b>                        | Teo:           | os        | $\overline{\mathbf{x}}$<br>Розрахунок               | $\sim$      | 0.8 |                |                |     |                                                                                             |               | LERes  |
|                |                                              |                |           |                                                     |             |     |                |                |     |                                                                                             |               |        |
| Found          | <b>Inis</b>                                  |                |           | Anropae Програ Матем   Методы Технол Y_res   Error  |             |     |                |                | Set | MLP - Технологія створення програмних продуктів - 10,5182                                   |               |        |
| DM-16-1        | Андросов Е                                   |                | 96        | 90                                                  | 95          | 95  | 91,8584 0,0331 |                |     | Помилки більш 10% - 28 (35,90%)                                                             |               |        |
| $EM-16-1$      | Баштинськ 75                                 |                | 75        | 82                                                  | 94          | 97  | 90.9752.0.0621 |                |     | Помилки за балами - 27 (34.62%)                                                             |               |        |
| EM-16-1        | Ecrospers: 90                                |                | <b>PR</b> | pg.<br>64                                           | 98          | 96  | 92.1741 0.0399 |                |     | MLP - Технологія створення програмних продуктів - 1,4957                                    |               |        |
|                | CM-16-1   Ecsence JL 64                      |                | Ŕ0        |                                                     | $\infty$    | 100 | 95.2213 0.0478 |                |     | Помилки більш 10% - 3 (15.00%)                                                              |               |        |
| $CM-16-1$      | Bergen B. 64                                 |                | 55        | 65                                                  | 65          | 55  | 55,0004 0,0000 |                |     | Помилки за балами - 4 (20.00%)                                                              |               |        |
|                | CM-16-1   Гончаров I, S8                     |                | 5R        | 61                                                  | 55          | 75  | 80.0523 0.0674 |                |     | KNN - Технологія створення програмних продуктів - 4,4772<br>Помилки більш 10% - 13 (65,00%) |               |        |
| CM-16-1        | <b>Tyde E.O.</b>                             | 90             | 77        | 79                                                  | 77          | 79  | 77.7496 0.0158 |                |     | Помилки за балами - 12 (60.00%)                                                             |               |        |
|                | СМ-16-1 Дідевич К. (30                       |                | 78        | 83                                                  | 50          | 95  |                | 92 3251 0.0282 |     |                                                                                             |               |        |

Рис. 15. Результати методу KNN-5

Далі розглянемо роботу розділу «Дослідження». Спочатку залишимо параметри дослідження такими, як пропонується за замовчуванням:

– мінімальна кількість шарів мережі: 1;

– максимальна кількість шарів мережі: 1;

– мінімальна кількість нейронів у кожному шарі мережі: 2;

– максимальна кількість нейронів у кожному шарі мережі: 5;

– мінімальне значення *k* у методі «сусідів»: 2;

– максимальне значення *k* у методі «сусідів»: 5.

|                   | В Прогнозування оцінок з дисципліни          |                 |           |                 |                                                     |     |    |                 |     |                       |                                                                                             |               |        |  |  |  |  |  |  |  |
|-------------------|----------------------------------------------|-----------------|-----------|-----------------|-----------------------------------------------------|-----|----|-----------------|-----|-----------------------|---------------------------------------------------------------------------------------------|---------------|--------|--|--|--|--|--|--|--|
|                   | Завантаження Розрахунки Вихід                |                 |           |                 |                                                     |     |    |                 |     |                       |                                                                                             |               |        |  |  |  |  |  |  |  |
|                   | Загальна таблиця Параметри моделі Розрахунки |                 |           |                 |                                                     |     |    |                 |     |                       |                                                                                             |               |        |  |  |  |  |  |  |  |
|                   |                                              |                 |           |                 | Вхілні лані                                         |     |    |                 |     |                       | Розрахунок   Послідження   Коефіцієнти                                                      |               |        |  |  |  |  |  |  |  |
| <b>Грипа</b>      | <b>nis</b>                                   |                 |           |                 | Annopa (Програ Матем   Методы Технол) Y_res         |     |    | Enec            | Set |                       | Джерело даних                                                                               | Навч.множ.%   | LEStud |  |  |  |  |  |  |  |
| DM-13-1           | Aracie                                       |                 | 73        | 84              | 81                                                  | 100 |    |                 |     |                       | вхідна таблиця                                                                              | 75            |        |  |  |  |  |  |  |  |
| CM-13-1           | Earah                                        | 90 <sub>1</sub> | 80        | 90 <sub>0</sub> | 100                                                 | 99  |    |                 |     |                       |                                                                                             |               | LEX1   |  |  |  |  |  |  |  |
| DM-13-1           | Ecropper                                     | İй              | 67        | 76              | 90                                                  | 95  | 78 | 0.1789 Test     |     |                       | • нові лані                                                                                 | К-ть шарів    |        |  |  |  |  |  |  |  |
| CM-13-1           | <b>Бублизи</b>                               | 100             | 93        | 91              | 92                                                  | 100 |    |                 |     |                       | Метод розрахунку                                                                            | 12            | LEX2   |  |  |  |  |  |  |  |
| EM-13-1           | Facóus                                       | 76              | 75        | 76              | 65                                                  | 75  |    |                 |     |                       | С лінійна регресія                                                                          | К-ть нейронів | LEX3   |  |  |  |  |  |  |  |
| CM-134            | Пакоба                                       | 75.             | 76        | 75<br>70<br>90  |                                                     |     |    | нейронна мережа | 10  |                       |                                                                                             |               |        |  |  |  |  |  |  |  |
| DM-13-1           | Железнак                                     | l qn            | 80        | 75              | Q <sub>1</sub>                                      | 99  |    |                 |     |                       | LEX4                                                                                        |               |        |  |  |  |  |  |  |  |
| EM-13-1           | <b>Invarior</b>                              | $\pi$           | 61        | R4              | 25                                                  | 97  |    |                 |     |                       | • к-наиближчих сусідів                                                                      | К-наиб.сусід  | LEY    |  |  |  |  |  |  |  |
|                   | СМ-13-1 Крията                               | <b>RR</b>       | <b>GR</b> | 75              | R1                                                  | 98  |    |                 |     |                       | Розрахувати таблицю                                                                         | 5             | LERes  |  |  |  |  |  |  |  |
|                   | FM.12.1 Banner RO                            |                 | on.       | 70              | 0 <sup>2</sup><br>Розрахунок                        | 0.8 |    |                 |     |                       |                                                                                             |               |        |  |  |  |  |  |  |  |
|                   | <b>TIIR</b>                                  |                 |           |                 |                                                     |     |    |                 |     |                       |                                                                                             |               |        |  |  |  |  |  |  |  |
| Founty<br>CM-16-1 | Андроссе Е 90                                |                 | 95        | 90              | Annopa   Програ Матем   Методы Текнол   Y_res<br>95 | 95  | 99 | Enor<br>0.0421  | Set | $\blacktriangle$<br>▣ | MLP - Технологія створення програмних продуктів - 1,4957                                    |               |        |  |  |  |  |  |  |  |
| DM-16-1           | <b>Баштекск</b> 75                           |                 | 75        | 82              | 94                                                  | 97  | 85 | 0.1237          |     |                       | Помилки більш 10% - 3 (15,00%)                                                              |               |        |  |  |  |  |  |  |  |
| EM-16-1           | <b>Бондаренки</b> 90                         |                 | RR        | ps;             | 98                                                  | 96  | 97 | 0.0104          |     |                       | Помилки за балами - 4 (20.00%)                                                              |               |        |  |  |  |  |  |  |  |
| <b>CM-16-1</b>    | <b>Бривое Д</b> 64                           |                 | <b>RO</b> | 94              | 92                                                  | 100 | 78 | 0.2200          |     |                       | KNN - Технологія створення програмних продуктів - 4,4772<br>Помилки більш 10% - 13 (65.00%) |               |        |  |  |  |  |  |  |  |
| <b>CM-16-1</b>    | Венцель В. 64                                |                 | 65        | 95              | 65                                                  | 55  | 26 | 0.3818          |     |                       | Помилки за балами - 12 (60.00%)                                                             |               |        |  |  |  |  |  |  |  |
| <b>EM-16-1</b>    | Forrespon I. 58                              |                 | <b>SR</b> | 61              | 55                                                  | 75  | 68 | 0.0933          |     |                       | KNN - Технологія створення програмних продуктів - 2,7324                                    |               |        |  |  |  |  |  |  |  |
| CM-16-1           | Гчбн Е.О.                                    | 9ñ              | 77        | 79              | 77                                                  | 79  | 84 | 0.0633          |     |                       | Помилки більш 10% - 11 (55,00%)                                                             |               |        |  |  |  |  |  |  |  |
|                   | <b>СМ-16-1 Дідевич К. 090</b>                |                 | 78        | 83              | 90                                                  | 95  | 85 | 0.1053          |     |                       | Помилки за балами - 9 (45.00%)                                                              |               |        |  |  |  |  |  |  |  |
|                   |                                              |                 |           |                 |                                                     |     |    |                 |     |                       |                                                                                             |               |        |  |  |  |  |  |  |  |

Рис. 16. Застосування методу KNN-5 до нових даних

Результат дослідження отримаємо на рис. 17 у таблицях «Результати розрахунку». Таблиця ліворуч зображає дані за порядком розрахунку, а праворуч – з упорядкуванням за зростанням обраного поля. Як правило, це середня похибка (останній стовпець). Мінімальне значення середньої похибки – 31 % (для архітектури з трьома нейронами у прихованому шарі).

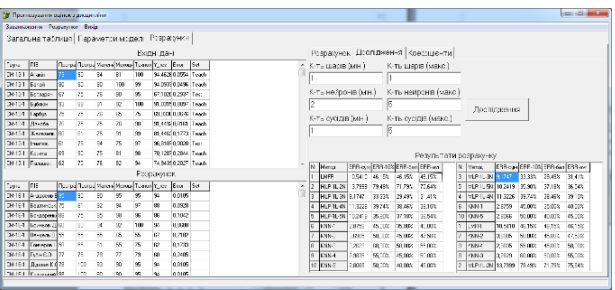

Рис. 17. Дослідження методів з MLP 4-1(2..5)

Потім змінимо параметри дослідження:

- мінімальна кількість шарів мережі: 1;
- максимальна кількість шарів мережі: 2;

– мінімальна кількість нейронів у кожному шарі мережі: 2;

– максимальна кількість нейронів у кожному шарі мережі: 5;

– мінімальне значення *k* у методі «сусідів»: 2;

– максимальне значення *k* у методі «сусідів»: 5.

Результат дослідження отримаємо на рис. 18. Мінімальне значення середньої похибки також майже 31 % (для архітектури з п'ятьома нейронами у прихованому шарі).

|              | В Прогнозивания оцінок з диоципліниці        |    |                         |                                                     |                                |                          |                                             |                  |    |                |                              |                 |                  |                                 |                                   |                            |                  |                  |                              | <b>CONSTRUCTION</b> |
|--------------|----------------------------------------------|----|-------------------------|-----------------------------------------------------|--------------------------------|--------------------------|---------------------------------------------|------------------|----|----------------|------------------------------|-----------------|------------------|---------------------------------|-----------------------------------|----------------------------|------------------|------------------|------------------------------|---------------------|
|              | Завантасимна Розранумов Винід                |    |                         |                                                     |                                |                          |                                             |                  |    |                |                              |                 |                  |                                 |                                   |                            |                  |                  |                              |                     |
|              | Загальна таблиця Параметри моделі Розрахунки |    |                         |                                                     |                                |                          |                                             |                  |    |                |                              |                 |                  |                                 |                                   |                            |                  |                  |                              |                     |
|              |                                              |    |                         |                                                     |                                |                          | Вхітні пані                                 |                  |    |                |                              |                 |                  |                                 | Розраммок Дослідиення Коефіцієнти |                            |                  |                  |                              |                     |
| Fourse       | Ins                                          |    |                         | Roorpa Roorpa Mane-Menap Terrorl Y_res Enor         |                                |                          |                                             |                  | 5x |                | К-ть шарія (мін.)            |                 |                  |                                 | К-ть шарів (макс.)                |                            |                  |                  |                              |                     |
| D6131 Arasis |                                              |    | w                       | $\overline{\mathbf{M}}$                             |                                | $^{10}$                  | 00.3647.0.1995 Test                         |                  |    |                |                              |                 |                  |                                 |                                   |                            |                  |                  |                              |                     |
| DK131 Earah  |                                              | R0 | 90                      | 90                                                  | 100                            | 44                       | 95.46320.0357 Text                          |                  |    |                |                              |                 |                  |                                 |                                   |                            |                  |                  |                              |                     |
|              | DE131 Ecreany                                |    | 76                      | 78.                                                 | w                              | $\infty$                 | 90.11950.0514 Teach                         |                  |    |                | К-ть неигонія (мін.)         |                 |                  |                                 | К-ть нейронів (макс.)             |                            |                  |                  |                              |                     |
|              | Dt-131 Eutock                                | Ý. | $^{56}$                 | m                                                   | $^{12}$                        | 103                      | 01.24540.1075 Teach                         |                  |    |                |                              |                 |                  |                                 |                                   | Послілження                |                  |                  |                              |                     |
| De-131 TapSa |                                              |    | 75                      | $\pi$                                               | $\mathbb{R}^n$                 | $\overline{\phantom{a}}$ | 72 0305 0.0395 Test                         |                  |    |                | К-ть сусідів (мін.)          |                 |                  |                                 | К-ть сусідів (макс.)              |                            |                  |                  |                              |                     |
|              | Dé-131 Dacéa                                 |    | 75                      | 75                                                  | $\pi$<br><b>St</b>             | $\infty$                 | 90.1291 0.1091 Taach                        |                  |    |                |                              |                 |                  |                                 |                                   |                            |                  |                  |                              |                     |
|              | D4131 Xaresvar                               | 90 | R1                      | $\overline{\mathcal{P}}$                            |                                | $^{95}$                  | 74.13950.2512 Test                          |                  |    |                |                              |                 |                  |                                 |                                   |                            |                  |                  |                              |                     |
|              | DK-131 Inverse                               |    | $\overline{\mathbf{x}}$ | 84                                                  | $\overline{\mathbf{x}}$        | $\overline{a}$           | <b>BE 24450 1315 Taach</b>                  |                  |    |                |                              |                 |                  |                                 |                                   |                            |                  |                  |                              |                     |
| Of 131 Guara | DE131 Bassare                                |    | $\infty$                | 75                                                  | <b>R</b>                       | $\overline{M}$           | 77.8297.0.2058 Teach<br>90,980 0.0321 Teach |                  |    |                |                              |                 |                  |                                 | Результати розрамму               |                            |                  |                  |                              |                     |
|              | De-131 Dagsear                               |    | 75<br>75                | $\pi$<br>79                                         | $\mathfrak{m}$<br>$\infty$     | 34<br>100                | \$2,053(0.078) Taach                        |                  |    |                | N: Marroz                    |                 |                  | ERR cer ERR-100 ERR dan ERR-avt |                                   | N: Merca                   |                  |                  | EFR-oadERR-100EFR-6ac EFR-av |                     |
|              | De131 PANNONA ID                             |    | $^{60}$                 | 77                                                  | $\overline{\phantom{a}}$       | $^{12}$                  | 77.31910.2190 Teach                         |                  |    |                | fuen                         | 10,5410 46,15%  |                  | 46,153 46,153                   |                                   | 5 BEPTL-5N TUYOT           |                  | 22.05% 29.49%    |                              | 30,77%              |
|              |                                              |    |                         |                                                     |                                |                          |                                             |                  |    |                | M.P.U. 2019 5764             |                 | 41, 03%          | 42.31%                          | 41,673                            | 7 MEPA-2010 SOLA           |                  | 37.185           | 36.97X                       | 32,05%              |
|              |                                              |    |                         |                                                     |                                |                          | Розрамнок                                   |                  |    |                | M P-11-760 9 9081            |                 | 42.31%           | 42.312                          | 42.213                            | 8 HLP-3, 4N 11,1111 38,46% |                  |                  | 297433                       | 28102               |
| <b>Fpass</b> | Ins                                          |    |                         | Floorpay Floorpay Maneual Menocal Telescon Y., Inc. |                                |                          |                                             | Easy Sat         |    |                | 4 M.P.IL-RU 11.6774          |                 | 46.15%           | 23,228                          | 29,743                            | 4 HUPIL-4N 11,6774 46.15%  |                  |                  | 22.23%                       | 29,74%              |
|              | De-16-1 Angpocon E                           |    | $\overline{30}$         | 90                                                  |                                | w                        | $\overline{34}$                             | 0.0105           |    |                | M.P.1L-91 9.4098             |                 | 32,05%           | 29,493                          | 30.77%                            | 10 8304-1                  | 2:8759           | 45,00%           | 95.00%                       | 4100%               |
|              | De-161 Eaunescea 75                          |    | R1                      | æ                                                   | 5d                             | w                        | 88                                          | 0.0928           |    |                | <b>MEPOLONES ROSE 74 931</b> |                 |                  | 75 KAY                          | 25,000                            | 2 MIRTI 2019 SOSA          |                  | 41,03%           | 42.11%                       | 41,675              |
|              | Dr 161 Grazgewa                              |    | 75                      | te.                                                 | $\overline{u}$                 | $\infty$                 | $\alpha$                                    | 0.1042           |    |                | <b>M.P.S. 2010 KOM</b>       |                 | 37.1033          | 26,92%                          | 22,053                            | 3 MUNIL-3N 3:3001          |                  | 42.31%           | 42.31%                       | 42,313              |
|              | D4-16-1 Ecsesce (L) 60                       |    | 90<br>KK.               | 64<br>KK                                            | $\overline{\mathcal{L}}$<br>85 | 103                      | 41<br>67                                    | 0.0600           |    |                | M.P.3-81 11.1111             |                 | 38,453           | 28.74%                          | 29,100                            | 9 MLP-3,-5N                | 3.4416           | 42.213;          | 47, 44%                      | 44,97%              |
|              | D6161 Beans B.55<br>Dr 161 Toronos Littl     |    | v.                      | 65                                                  | $\sim$                         | 95<br>$\overline{r}$     | io.                                         | 0.2182<br>0.1733 |    | $\overline{R}$ | <b>M.P.3. GUIS ALTS</b>      |                 | 42.31%           | 47.64%<br>2000.                 | 44,973                            | 14 83845                   | 2,9066           | 51,000           | an ony.<br>46.15%            | et.com              |
|              | Det61 TubeRD                                 |    | 75                      | 79                                                  | $\overline{77}$                | 73                       | R0                                          | 0.2425           |    |                | 10 KNN1<br>11 0JU2           | 2.0758          | 45,003<br>50,000 | 45.000                          | 43,00%                            | <b>Uelli</b><br>11 ESN 2   | 10.5410<br>16905 | 46,15%           | 45.00%                       | 46,15%<br>10.90     |
| 19140        | Signeway K.O.70                              |    | 10 <sup>p</sup>         | RG                                                  | $\infty$                       |                          | 94                                          | gatos            |    |                | 12 89843                     | 1,6505          | 60,003           | 50,000                          | 47,50%                            | 13 83044                   | 2:98%            | 50,00%           | 45.00%                       | snoon               |
| De 161       | Kapaponi (6)                                 |    | 100                     | 90                                                  | $\mathbf{S}$                   | W)<br>$^{95}$            | $^{44}$                                     | 0.0105           |    |                | 13 82844                     | 12629<br>2.5635 | 55,003           | 45,000;                         | 95,00%<br>53,000                  | 12 8304-3                  | 3,2629           | 95,00%<br>63,00% | space                        | \$5,000             |
|              | DK161 Kouran K                               |    | 55                      | 55                                                  | <b>RS</b>                      | 59                       | 67                                          | 0.1396           |    |                | 14 12015                     | 3,809.5         | mont             | 40,000                          | 45,000                            | 6 MERZ-2N                  | 13,9603 74,363   |                  | 25,64%                       | 75,000              |
|              | Dr.161 Kysmyrna III                          |    | 90                      | <b>Dd</b>                                           |                                | $\mathbf{v}$             | 94                                          | 0.0217           |    |                |                              |                 |                  |                                 |                                   |                            |                  |                  |                              |                     |
|              |                                              |    |                         |                                                     |                                |                          |                                             |                  |    |                |                              |                 |                  |                                 |                                   |                            |                  |                  |                              |                     |

Рис. 18. Дослідження методів з MLP 4-(1..2)(2..5)

*Вісник Національного технічного університету «ХПІ». Серія: Системний* 76 *аналіз, управління та інформаційні технології, № 1 (7)'2022* Знову змінимо параметри дослідження:

– мінімальна кількість шарів мережі: 1;

– максимальна кількість шарів мережі: 2;

– мінімальна кількість нейронів у кожному шарі мережі: 2;

– максимальна кількість нейронів у кожному шарі мережі: 10;

– мінімальне значення *k* у методі «сусідів»: 2;

– максимальне значення *k* у методі «сусідів»: 5.

Результат дослідження наведено на рис. 19. Мінімальне значення середньої похибки також майже 27% (для архітектури з дев'ятьома нейронами у двох прихованих шарів).

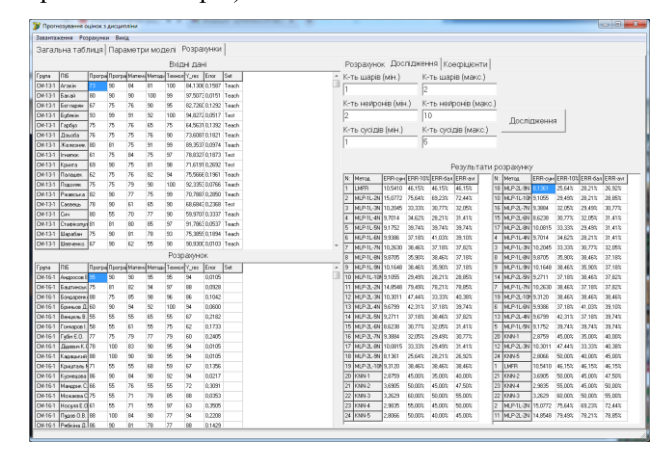

Рис. 19. Дослідження методів з MLP 4-(1..2)(2..10)

Користувач має можливість клацнути мишею на будь-якому рядку та обрати пункт у контекстному меню, потім або «Зберегти мережу у файлі», або «Застосувати до розрахунків», що дозволить отримати нові результати.

Далі проведемо ще декілька досліджень. Визначимо вплив дисциплін «Дискретна математика», «Алгоритми і структури даних», «Програмування та алгоритмічні мови» та «Математична логіка і теорія алгоритмів» на «Методи оптимізації та дослідження операцій». Розрахунок-дослідження за параметрами «один шар мережі – від двох до п'яти нейронів у кожному прихованому шарі» призводить до не дуже гарних результатів: найнижча похибка (35 %) – у методу найближчих сусідів. Розрахунок-дослідження за параметрами «один-два шарі мережі – від двох до десяти нейронів у кожному прихованому шарі» також не забезпечує гарних результатів: найнижча похибка – 34 %, одношаровий персептрон з 10 нейронами у шарі. Однак застосування MLP-4-1-10-1 до нових даних з «МОДО» (СМ-16-1) показує тільки 20 % похибку.

Визначимо вплив дисциплін «Алгоритми і структури даних», «Програмування та алгоритмічні мови», «Математична логіка і теорія алгоритмів» та «Організація баз даних і знань» на «Проєктування інформаційних систем». Розрахунок-дослідження за параметрами «один шар мережі – від двох до п'яти нейронів у кожному прихованому шарі» знову призводить до не дуже гарних результатів: найнижча похибка (35 %) – у методу найближчого сусіда. Розрахунок-дослідження за параметрами «один-два шара мережі – від двох до десяти нейронів у кожному прихованому шарі» також не забезпечує гарних результатів: найнижча похибка – 34 %, двошаровий персептрон з 10 нейронами у шарі. Однак застосування MLP-4-10-10-1 до нових даних з «ПІС» (СМ-16-1) показує тільки 10 % похибку, що можна вважати гарним результатом.

**Висновки.** Проведені дослідження довели, що застосування низки математичних методів (лінійного регресійного аналізу, штучних нейронних мереж, найближчих сусідів) для прогнозування оцінок студентів з окремої дисципліни в залежності від якості засвоєння попереднього матеріалу призводить до задовільних результатів. Шляхом проведення серії числових експериментів підібрано оптимальну архітектуру нейронної мережі – персептрон з трьома прихованими шарами з п'ятьома нейронами у кожному.

Отримані результати можна буде застосувати у роботі кафедри під час аналізу успішності студентів тощо.

#### **Список літератури**

- 1. *Положення про внутрішню систему забезпечення якості освіти*. URL: http://www.dgma.donetsk.ua/docs/acts/Положення\_про\_внутр\_сис т\_заб\_якості\_ДДМА\_2020\_Сайт.pdf. (дата звернення: 21.11.2021).
- 2. *Освітньо-професійна програма «Інтелектуальні системи прийняття рішень» першого рівня вищої освіти за спеціальністю № 124 «Системний аналіз» галузі знань № 12 «Інформаційні технології».* URL: http://www.dgma.donetsk.ua/ docs/kafedry/ispr/opp/Системний аналіз бакалавр.pdf (дата звернення: 21.11.2021).
- 3. Мельников О. Ю., Бобрик А. В. Постановка задачі дослідження впливу якості засвоєння попереднього матеріалу на прогнозування оцінок студентів з окремої дисципліни. *Сучасна освіта – доступність, якість, визнання: збірник наукових праць XIII Міжнародної науково-методичної конференції, 16–18 листопада 2021 року*. Краматорськ: ДДМА, 2021. С. 199–201.
- 4. Мельников О. Ю. *Об'єктно-орієнтований аналіз проєктування інформаційних систем: посібник для студентів спеціальностей «Системний аналіз» та «Інформаційні системи та технології» Вид. 3-є, перероб. та доп*. Краматорськ: ДДМА, 2020. 208 с.
- 5. *Deductor – продвинутая аналитика без программирования*. URL: https://basegroup.ru/deductor/description (дата звернення: 21.11.2021).
- 6. Мельников О. Ю. Прогнозування оцінок студентів з окремої дисципліни залежно від якості засвоєння попереднього матеріалу. Сучасні інформаційні технології, засоби матеріалу. *Сучасні інформаційні технології, засоби автоматизації та електропривод: матеріали V Всеукраїнської науково-технічної конференції.* Краматорськ: ДДМА, 2021. С. 297–300. http://dspace.dgma.donetsk.ua/handle/DSEA/802 (дата звернення: 21.11.2021).
- 7. Галушкин А. И. *Нейрокомпьютеры. Кн.3: Учебное пособие для вузов*. Москва: ИПРЖР, 2000. 528 с.
- Widrow B., Lehr M. A. 30 years of adaptive neural networks: perceptron, madaline and backpropagation. *Proceedings of the IEEE*. 1990. Vol. 78, №. 9. P. 1415–1442.
- 9. Горбань А. Н. и др. *Нейроинформатика*. Новосибирск: Наука, Сибирская издательская фирма РАН, 1998. 296 с.
- 10. Миркес Е. М. *Нейроинформатика: учеб. пособ*. Красноярск: КГТУ, 2002. 120 с.
- 11. Гітіс В. Б. *Нейромережні технології: навчальний посібник*. Краматорськ: ДДМА, 2021. 248 с.
- 12. Wynne-Jones M. Node splitting: A constructive algorithm for feedforward neural networks. *Neural Computing and Applications*. 1993. Vol. 1, №. 1. P. 17–22.

*Вісник Національного технічного університету «ХПІ». Серія: Системний аналіз, управління та інформаційні технології, № 1 (7)'2022* 77 13. Мельников А. Ю. Прогнозирование изменения вклада преподавателя в работу кафедры и использованием методов интеллектуального анализа данных. *Информационные технологии и средства обучения*. 2018. № 1 (63). С. 266–287.

#### **References (transliterated)**

- 1. *Polozhennja pro vnutrishnju systemu zabezpechennja jakosti osvity* [Regulations on the internal system for ensuring the quality of education]. URL: http://www.dgma.donetsk.ua/docs/acts/ http://www.dgma.donetsk.ua/docs/acts/ Положення\_про\_внутр\_сист\_заб\_якості\_ДДМА\_2020\_Сайт.pdf. (accessed 21.11.2021).
- 2. *Osvitn'o-profesijna programa «Intelektual'ni systemy pryjnjattja rishen'» pershogo rivnja vyshhoi' osvity za special'nistju № 124 «Systemnyj analiz» galuzi znan' № 12 «Informacijni tehnologii'»*. [Educational and professional program "Intelligent Decision Making Systems" of the first level of higher education in the specialty No. 124 "System Analysis" of the branch of knowledge No. 12 "Information Technologies"]. URL: http://www.dgma.donetsk.ua/docs/kafedry/ispr/opp/ Системний\_аналіз\_бакалавр.pdf (accessed 21.11.2021).
- 3. Melnykov O. Ju., Bobryk A. V. Postanovka zadachi doslidzhennja vplyvu jakosti zasvojennja poperedn'ogo materialu na prognozuvannja ocinok studentiv z okremoi' dyscypliny. [Statement of the problem of studying the influence of the quality of assimilation of the previous material on the prediction of students' grades in a particular discipline]. *Suchasna osvita – dostupnist', jakist', vyznannja: zbirnyk naukovyh prac' XIII Mizhnarodnoi' naukovo-metodychnoi' konferencii', 16–18 lystopada 2021 roku*. [Proc. of the Int. Conf. "Modern education - accessibility, quality, recognition"]. Kramators'k, DDMA Publ., 2021, pp. 199–201.
- 4. Melnykov O. Ju. *Ob'jektno-orijentovanyj analiz i projektuvannja informacijnyh system: posibnyk dlja studentiv special'nostej «Systemnyj analiz» ta «Informacijni systemy ta tehnologii'». Vyd. 3 je, pererob. ta dop*. [Object-oriented analysis and design of information systems: a manual for students of the specialties "System Analysis" and "Information Systems and Technologies"]. Kramators'k, DDMA Publ., 2020. 208 p.
- 5. *Deductor – prodvinutaja analitika bez programmirovanija* [Deductor – advanced analytics without programming]. URL: https://basegroup.ru/deductor/description (accessed 21.11.2021).
- 6. Melnykov O. Ju. Prognozuvannja ocinok studentiv z okremoi' dyscypliny zalezhno vid jakosti zasvojennja poperedn'ogo materialu. [Prediction of students' grades in a separate discipline, depending on the quality of mastering the previous material]. *Suchasni informacijni tehnologii', zasoby avtomatyzacii' ta elektropryvod: materialy V Vseukrai'ns'koi' naukovo-tehnichnoi' konferencii'*. [Proc. of the Int. Conf. "Modern information technologies, automation equipment and electric drive"]. Kramators'k, DDMA Publ., 2021, pp. 297–300. http://dspace.dgma.donetsk.ua/handle/DSEA/802 (accessed 21.11.2021).
- 7. Galushkyn A. Y. *Nejrokomp'juteri. Kn.3: Uchebnoe posobye dlja vuzov*. [Neurocomputers]. Moscow, YPRZhR Publ., 2000. 528 p.
- Widrow B., Lehr M. A. 30 years of adaptive neural networks: perceptron, madaline and backpropagation. *Proceedings of the IEEE*. 1990, vol. 78, №. 9, pp. 1415–1442.
- 9. Gorban' A. N. at al. *Nejroinformatika*. [Neuroinformatics]. Novosibirsk, Nauka, Sibirskaja izdatel'skaja firma RAN Publ., 1998. 296 p.
- 10. Mirkes E. M. *Nejroinformatika: ucheb. posob*. [Neuroinformatics]. Krasnojarsk, KGTU Publ., 2002. 120 p.
- 11. Gitis V. B. *Nejromerezhni tehnologii': navchal'nyj posibnyk*. [Neural network technologies]. Kramators'k, DDMA Publ., 2021. 248 p.
- 12. Wynne-Jones M. Node splitting: A constructive algorithm for feedforward neural networks. *Neural Computing and Applications*. 1993, vol. 1, №. 1, pp. 17–22.
- 13. Melnikov A. Ju. Prognozirovanie izmenenija vklada prepodavatelja v rabotu kafedry i ispol'zovaniem metodov intellektual'nogo analiza dannyh. [Predicting the change in the teacher's contribution to the work of the department and the use of data mining methods]. *Informacionnye tehnologii i sredstva obuchenija*. [Information technology and learning tools]. 2018, № 1 (63), pp. 266–287.

*Надійшла (received) 05.05.2022*

### *Відомості про авторів / About the Authors*

*Мельников Олександр Юрійович* – кандидат технічних наук, доцент, Донбаська державна машинобудівна академія, доцент кафедри інтелектуальних систем прийняття рішень; м. Краматорськ, Україна; ORCID: https://orcid.org/0000-0003-2701-8051; e-mail: alexandr@melnikov.in.ua

*Гітіс Веніамін Борисович* – кандидат технічних наук, доцент, Донбаська державна машинобудівна академія, доцент кафедри інтелектуальних систем прийняття рішень; м. Краматорськ, Україна; ORCID: https://orcid.org/0000-0002-7434-8259; e-mail: veniamin.gitis@gmail.com

*Melnykov Oleksandr Yurijovych* – Candidate of Technical Sciences (PhD), docent, Donbas State Engineering Academy, Associate Professor of the Department of Intelligent Decision Making Systems; Kramatorsk, Ukraine; ORCID: https://orcid.org/0000-0003-2701-8051; e-mail: alexandr@melnikov.in.ua

*Gitis Veniamin Borisovych* – Candidate of Technical Sciences (PhD), docent, Donbas State Engineering Academy, Associate Professor of the Department of Intelligent Decision Making Systems; Kramatorsk, Ukraine; ORCID: https://orcid.org/0000-0002-7434-8259; e-mail: veniamin.gitis@gmail.com